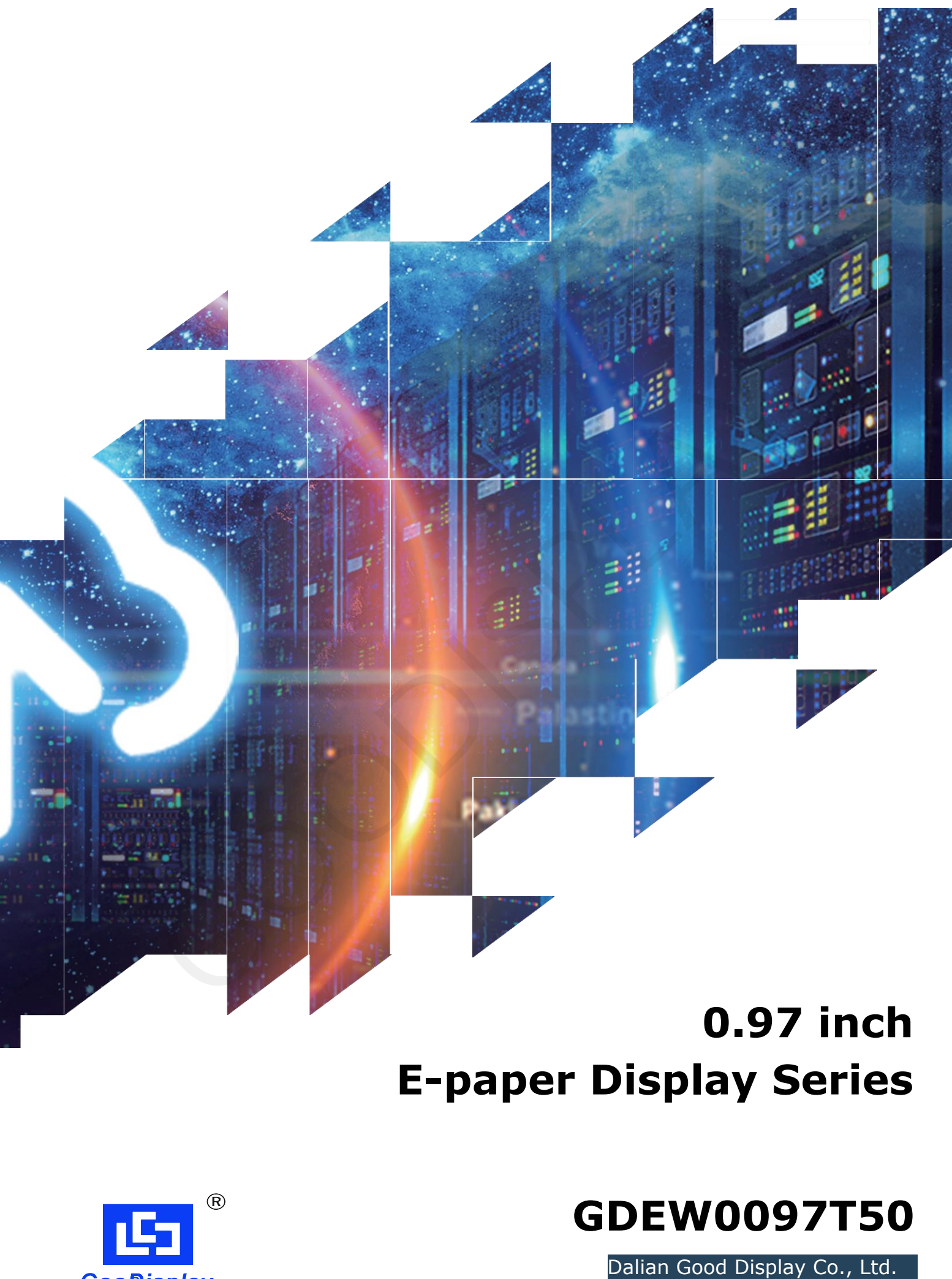

# **E-paper Display Series**

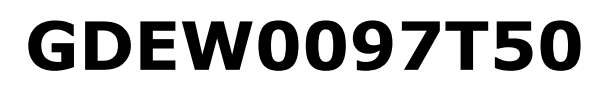

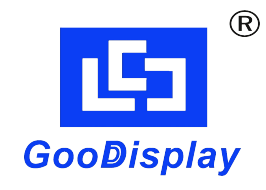

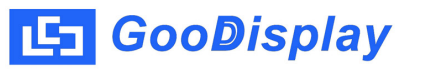

# **Product Specifications**

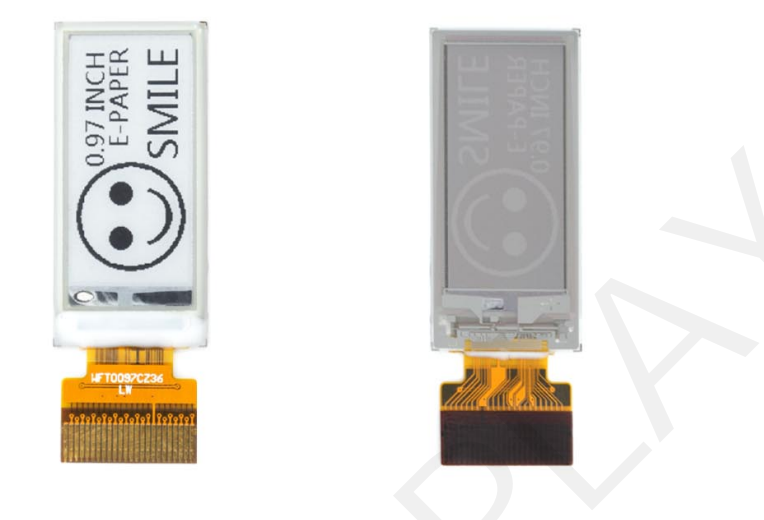

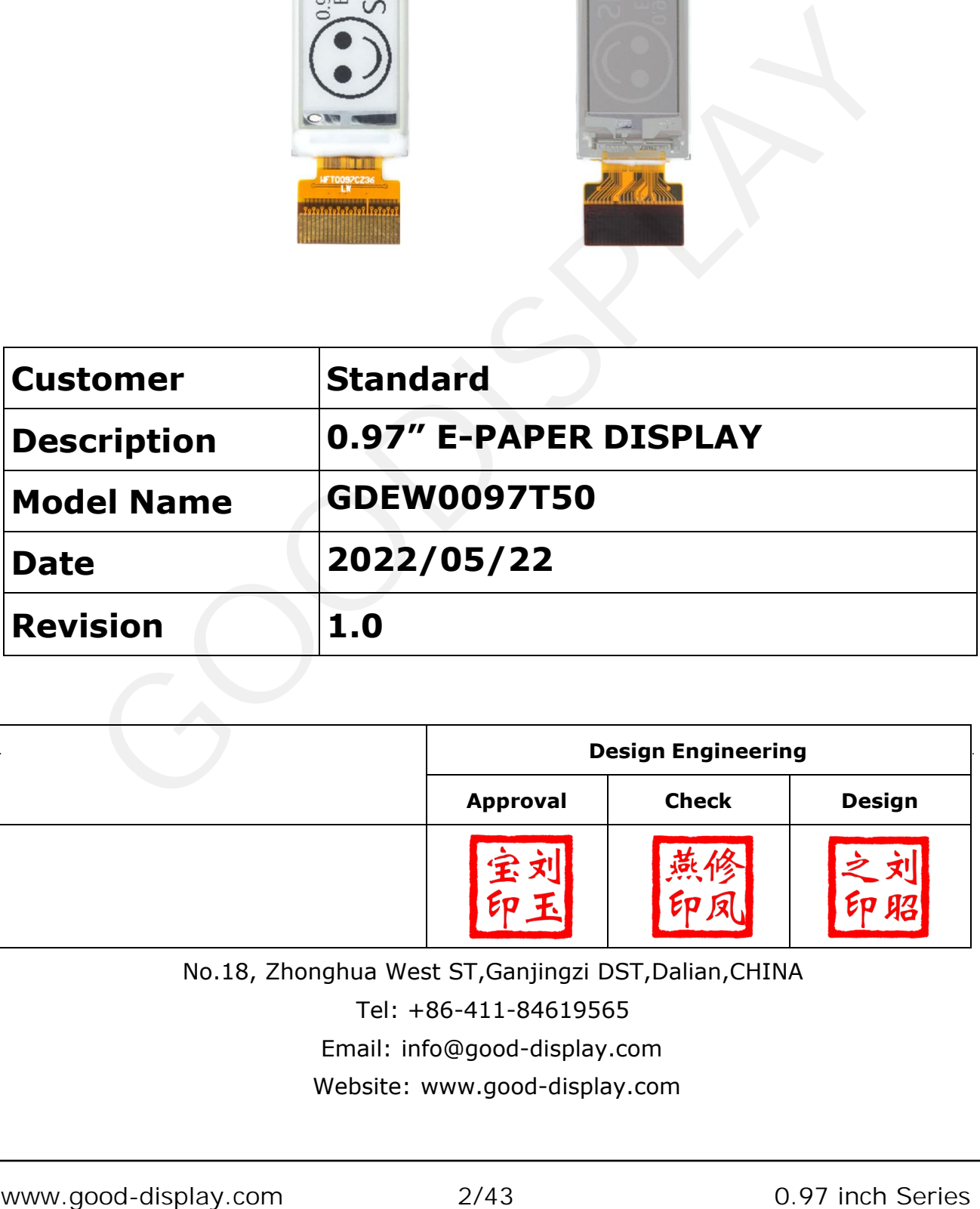

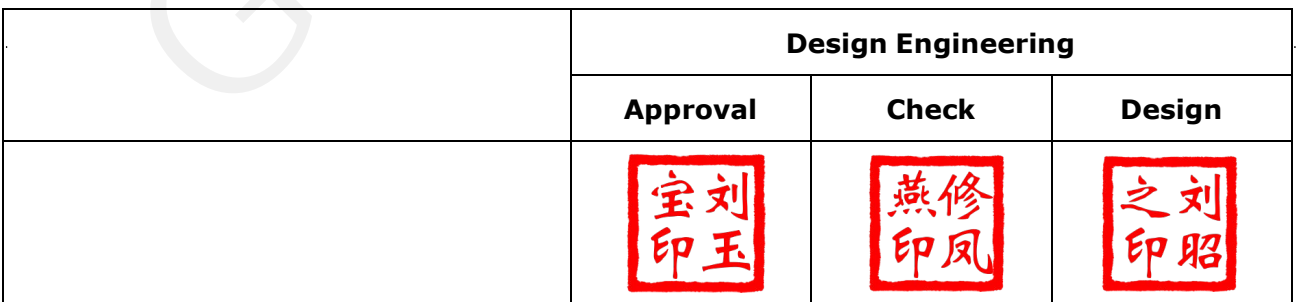

No.18, Zhonghua West ST,Ganjingzi DST,Dalian,CHINA

Tel: +86-411-84619565

[Email: info@good-display.com](mailto:info@good-display.com) 

[Website: www.good-display.com](https://www.good-display.com/)

## **Table of Contents**

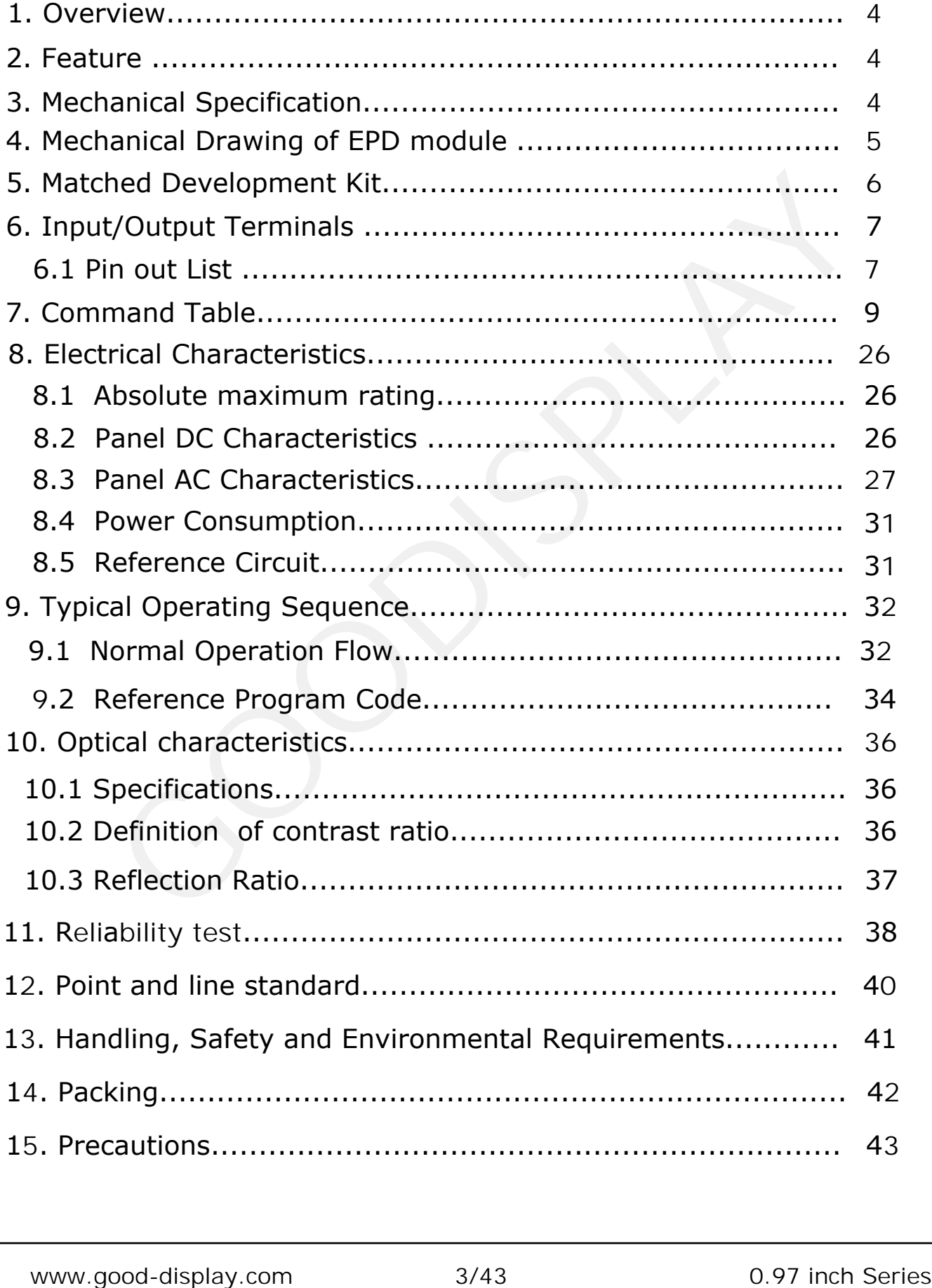

### <span id="page-3-0"></span>**1. Overview**

 The display is a TFT active matrix electrophoretic display,with interface and a reference system design.The 0.97" active area contains 184×88 pixels,and has 1-bit white/black full display capabilities. An integrated circuit contains gate buffer, source buffer, interface, timing control logic, oscillator, DC-DC,SRAM,LUT,VCOM, and border are supplied with each panel.

## **2. Features**

- High contrast
- High reflectance
- Ultra wide viewing angle
- Ultra low power consumption
- Pure reflective mode
- Bi-stable
- Commercial temperature range
- Landscape, portrait mode
- Antiglare hard-coated front-surface
- Low current deep sleep mode
- On chip display RAM
- Serial peripheral interface available
- On-chip oscillator
- On-chip booster and regulator control for generating VCOM, Gate and source driving voltage
- $I^2C$  Signal Master Interface to read external temperature sensor
- Available in COG package IC thickness 180um

## **3. Mechanical Specifications**

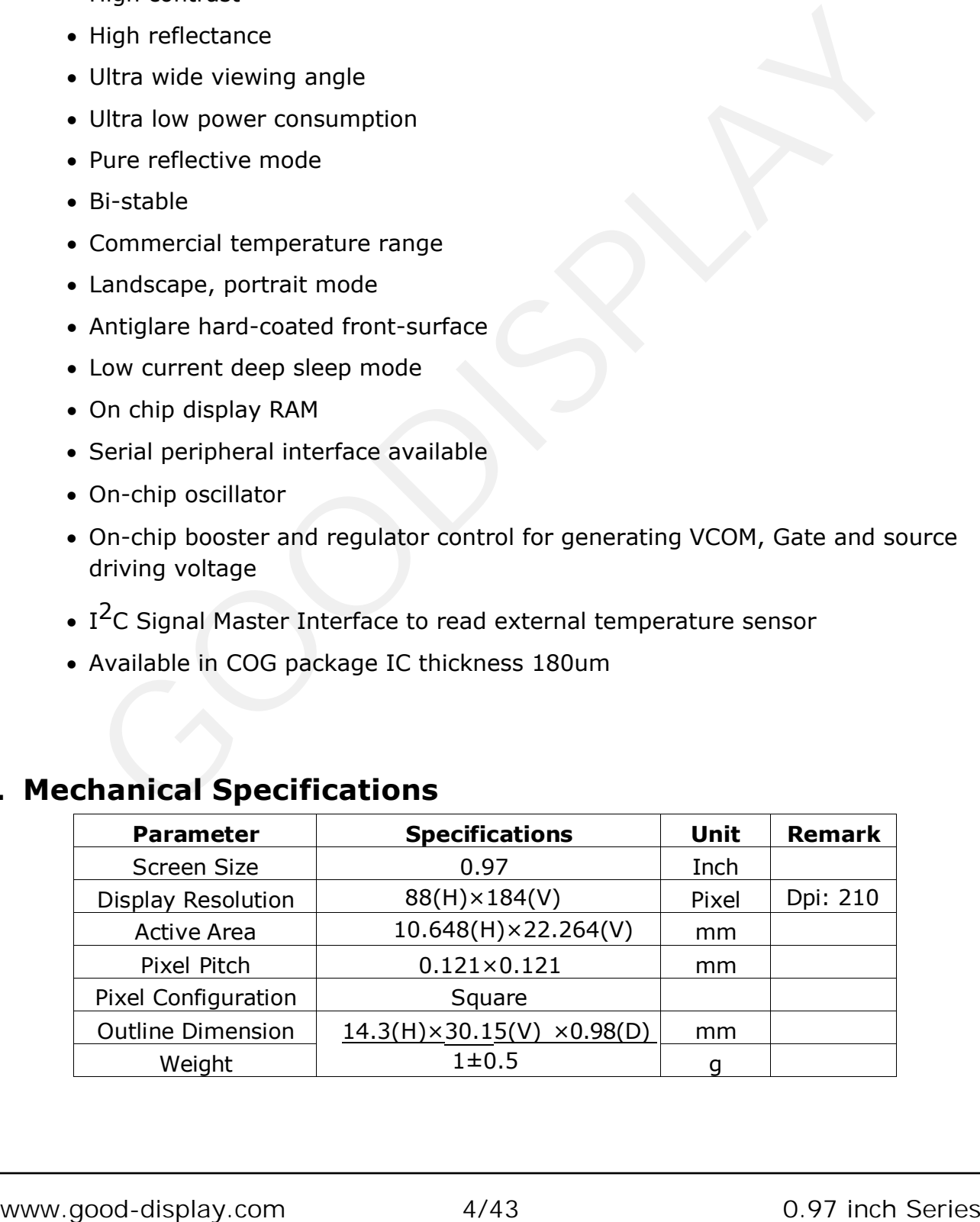

<span id="page-4-0"></span>**LS** GooDisplay

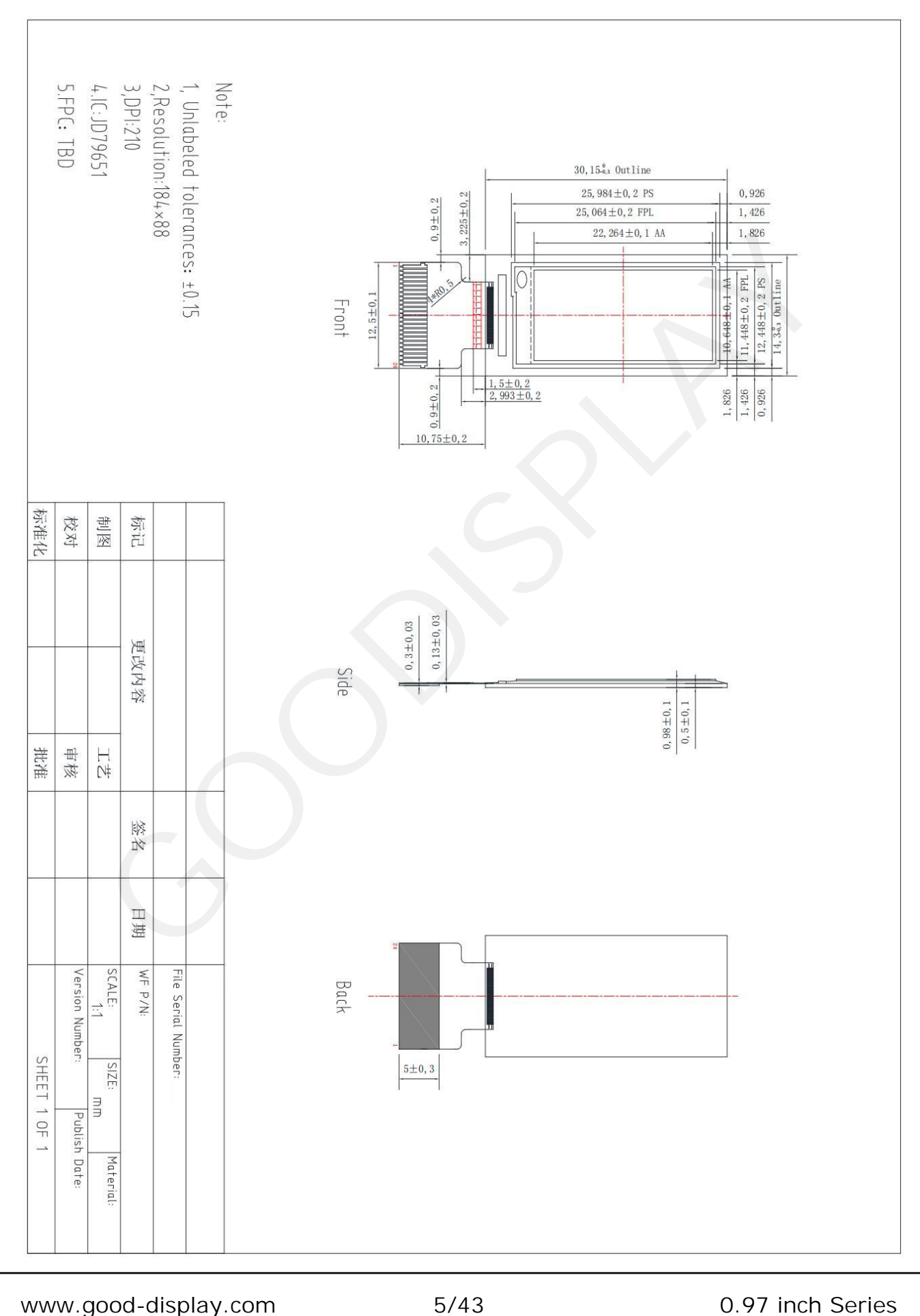

## **4. Mechanical Drawing of EPD module**

## <span id="page-5-0"></span>**5. Matched Development Kit**

Our Development Kit designed for SPI E-paper Display aims to help users to learn how to use E-paper Display more easily. It can refresh blackwhite E-paper Display, three-color (black, white and red/Yellow) E-paper Display and four-color(black, white, red and yellow) Good Display 's E-pa per Display. And it is also added the functions of USB serial port, FLASH c hip, font chip, current detection ect.

Development Kit consists of the development board and the pinboard.

Supported development platforms include STM32, ESP32, ESP8266, Arduino UNO, etc. More details, please click to the following links:

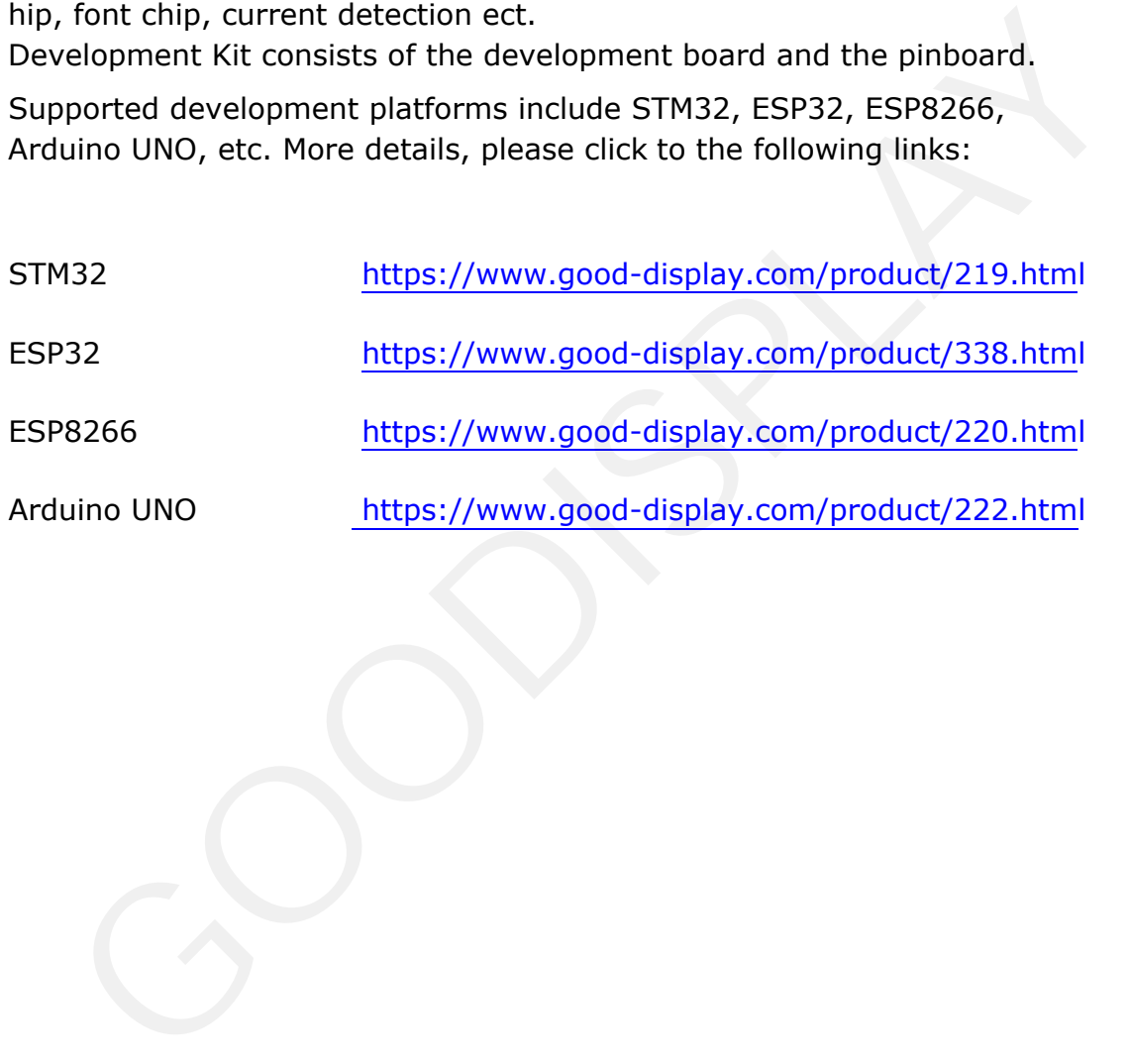

## <span id="page-6-0"></span>**6. Input/Output Terminals**

## **6.1 Pin out List**

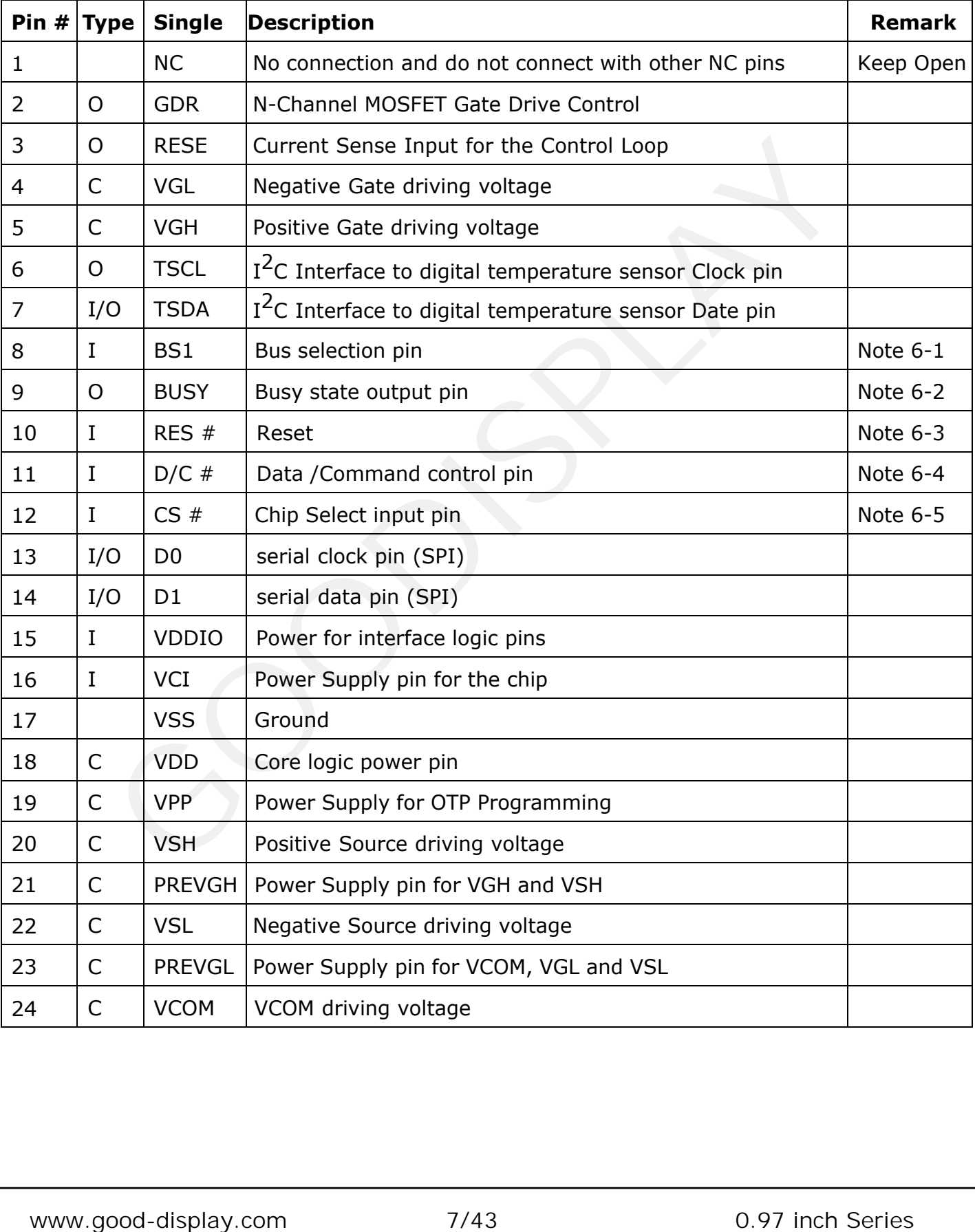

Note 6-1: This pin (CS#) is the chip select input connecting to the MCU. The chip is enabled for MCU communication only when CS# is pulled Low.

Note 6-2: This pin (D/C#) is Data/Command control pin connecting to the MCU.

When the pin is pulled HIGH, the data will be interpreted as data. When the

pin is pulled Low, the data will be interpreted as command.

Note 6-3: This pin (RES#) is reset signal input. The Reset is active Low.

Note 6-4: This pin (BUSY) is Busy state output pin. When Busy is Low, the operation of

chip should not be interrupted and any commands should not be issued to the module. The driver IC will put Busy pin Low when the driver IC is working such as:

- Outputting display waveform; or
- Programming with OTP
- Communicating with digital temperature sensor
- Note 6-5: This pin (BS1) is for 3-line SPI or 4-line SPI selection. When it is "Low", 4-line SPI is selected. When it is "High", 3-line SPI (9 bits SPI) is selected. Please refer to below Table. who was the concernence of the module. The driver IC will put Busy pin Low when the driver IC is vorking<br>such as:<br>- Programming with OTP<br>- Programming with OTP<br>- Programming with OTP<br>te 6-5: This pin (BS1) is for 3-line SP

#### **Table: Bus interface selection**

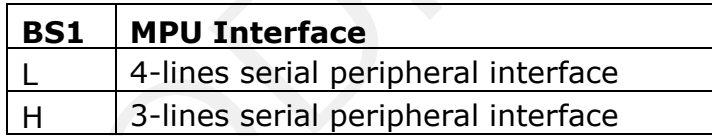

## <span id="page-8-0"></span>**7. Command Table**

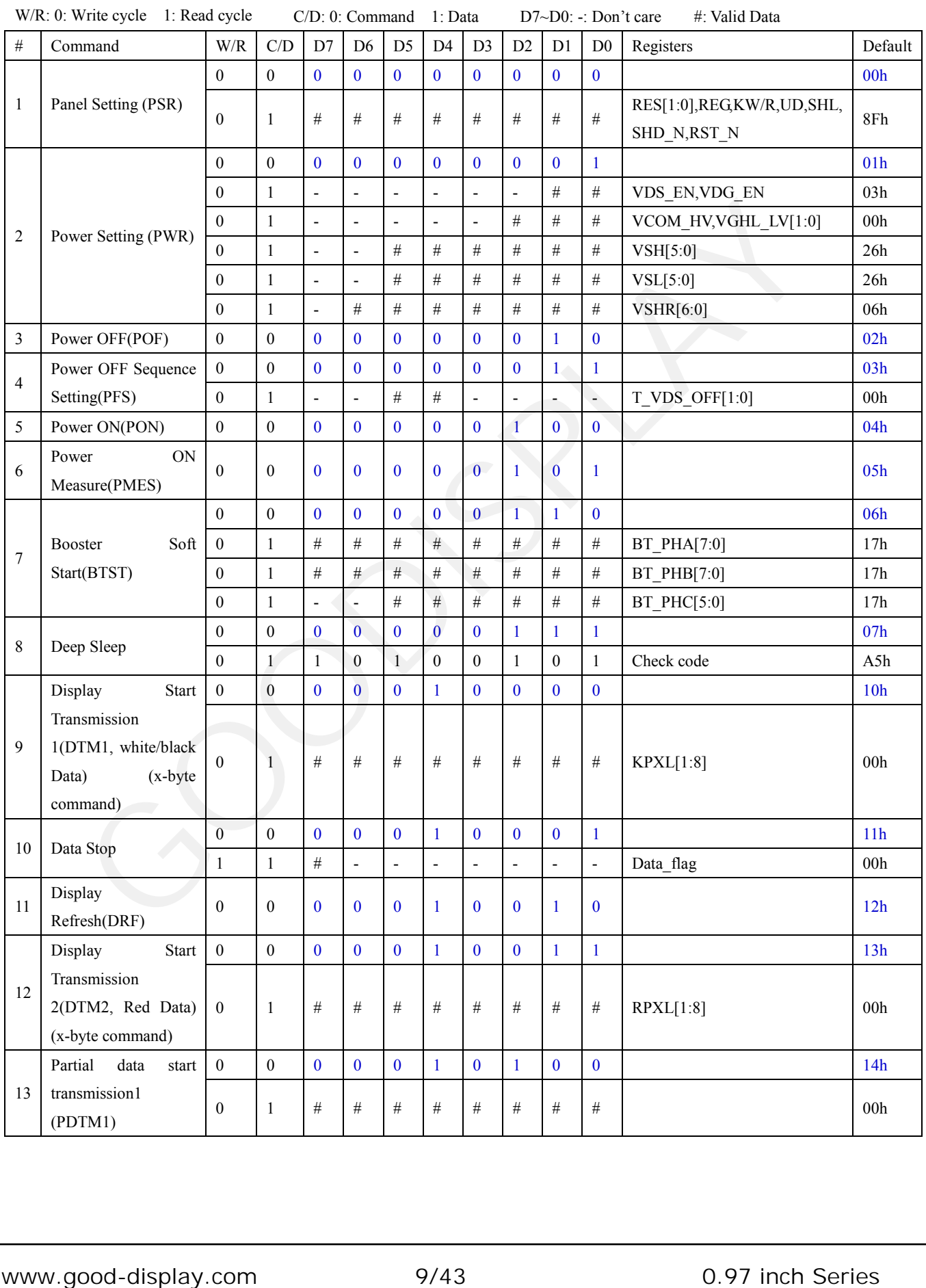

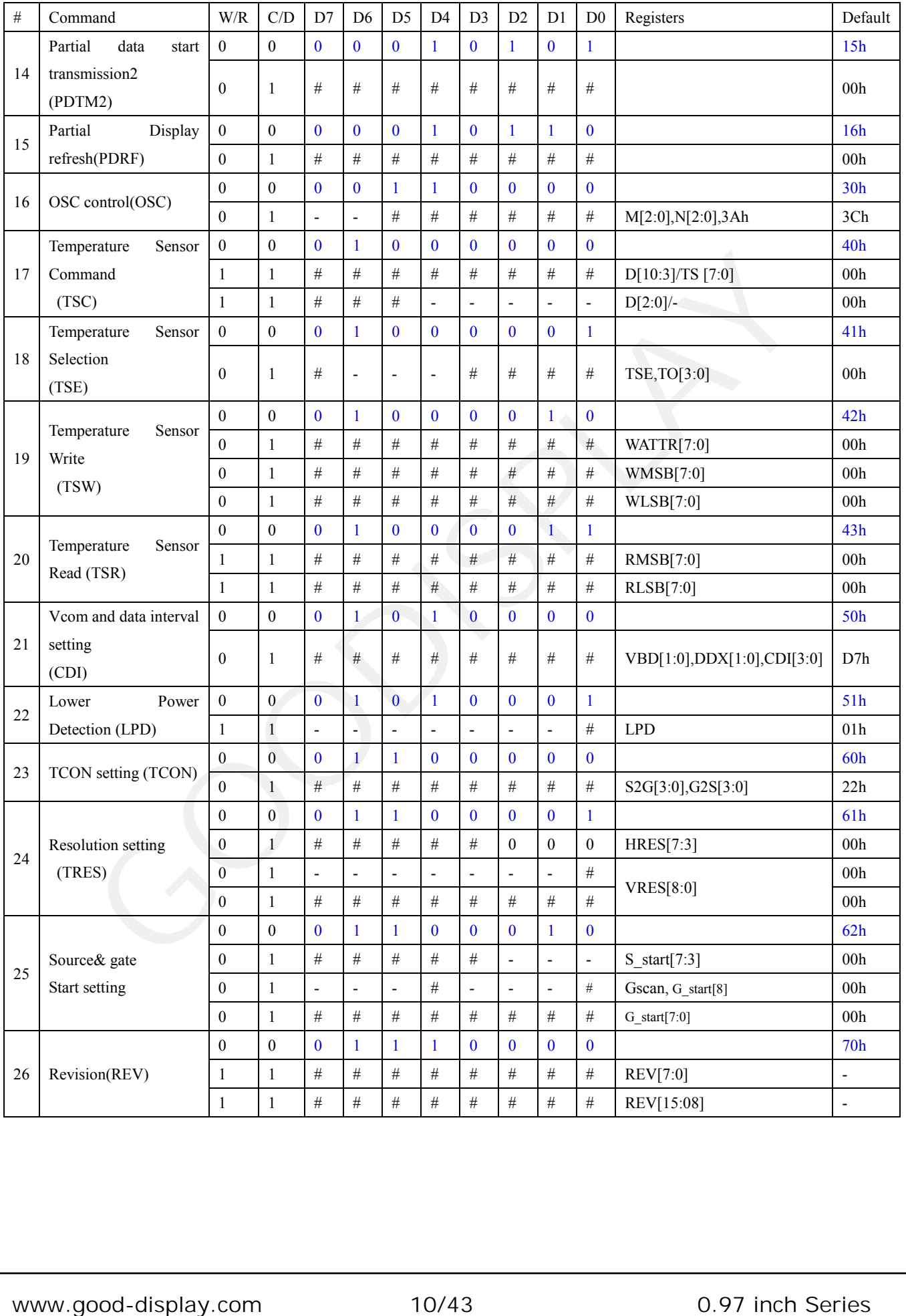

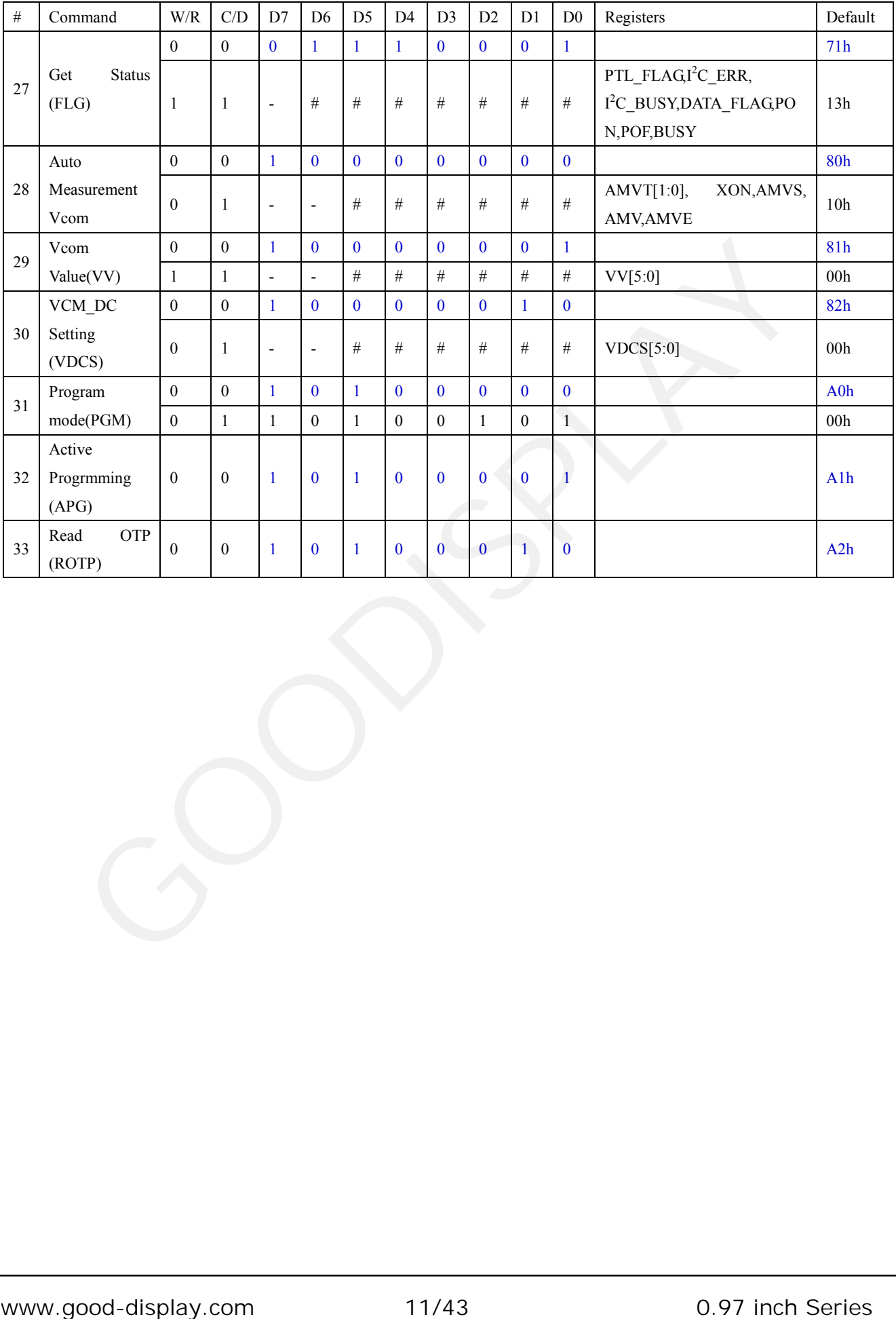

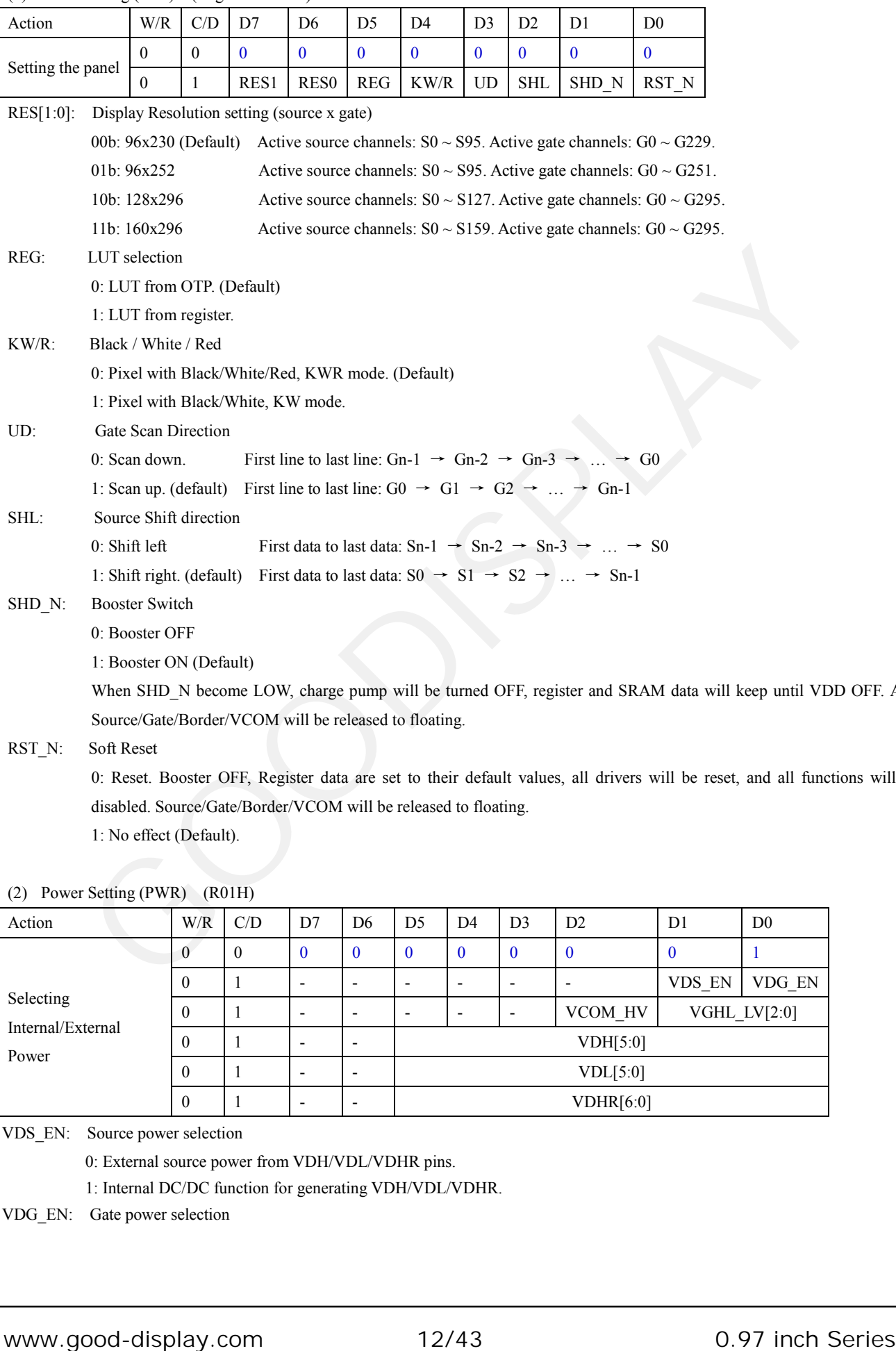

(1) Panel Setting (PSR) (Register: R00H)

RST N: Soft Reset

0: Reset. Booster OFF, Register data are set to their default values, all drivers will be reset, and all functions will be disabled. Source/Gate/Border/VCOM will be released to floating.

1: No effect (Default).

(2) Power Setting (PWR) (R01H)

| Action                         | W/R      | C/D      | D7                       | D <sub>6</sub> | D <sub>5</sub>           | D <sub>4</sub>           | D <sub>3</sub>           | D2        | D <sub>1</sub>   | D <sub>0</sub> |
|--------------------------------|----------|----------|--------------------------|----------------|--------------------------|--------------------------|--------------------------|-----------|------------------|----------------|
|                                |          | $\theta$ | $\theta$                 | $\bf{0}$       | $\theta$                 | $\theta$                 | $\bf{0}$                 |           | $\boldsymbol{0}$ |                |
|                                | $\theta$ |          | -                        | -              | $\overline{\phantom{0}}$ | $\overline{\phantom{0}}$ | $\overline{\phantom{0}}$ |           | <b>VDS EN</b>    | VDG EN         |
| Selecting<br>Internal/External | $\theta$ |          | $\overline{\phantom{0}}$ | -              | $\overline{\phantom{0}}$ | $\overline{\phantom{0}}$ | $\overline{\phantom{a}}$ | VCOM HV   |                  | VGHL $LV[2:0]$ |
| Power                          | $\theta$ |          | $\overline{\phantom{0}}$ | $\,$           |                          |                          |                          | VDH[5:0]  |                  |                |
|                                | $\theta$ |          | ۰                        | -              |                          |                          |                          | VDL[5:0]  |                  |                |
|                                | $\theta$ |          | ۰                        | $\,$           |                          |                          |                          | VDHR[6:0] |                  |                |

VDS\_EN: Source power selection

0: External source power from VDH/VDL/VDHR pins.

1: Internal DC/DC function for generating VDH/VDL/VDHR.

VDG\_EN: Gate power selection

VDD OFF. And

0: External gate power from VGH/VGL pins

1: Internal DC/DC function for generating VGH/VGL.

VCOM\_HV: VCOM Voltage Level

0: VCOMH=VDH+VCOMDC, VCOML=VHL+VCOMDC (default)

1: VCOML=VGH, VCOML=VGL

VGHL\_LV[1:0]: VGH / VGL Voltage Level selection.

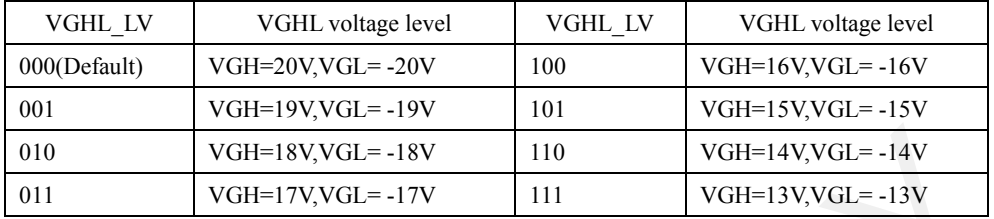

VDH[5:0]: Internal VDH power selection for B/W pixel.(Default value: 100110b)

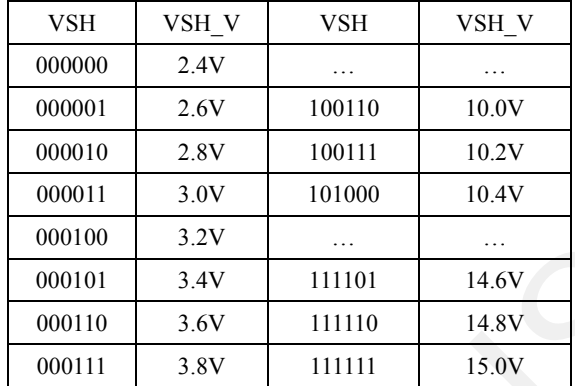

VDL[5:0]: Internal VDL power selection for B/W pixel. (Default value: 100110b)

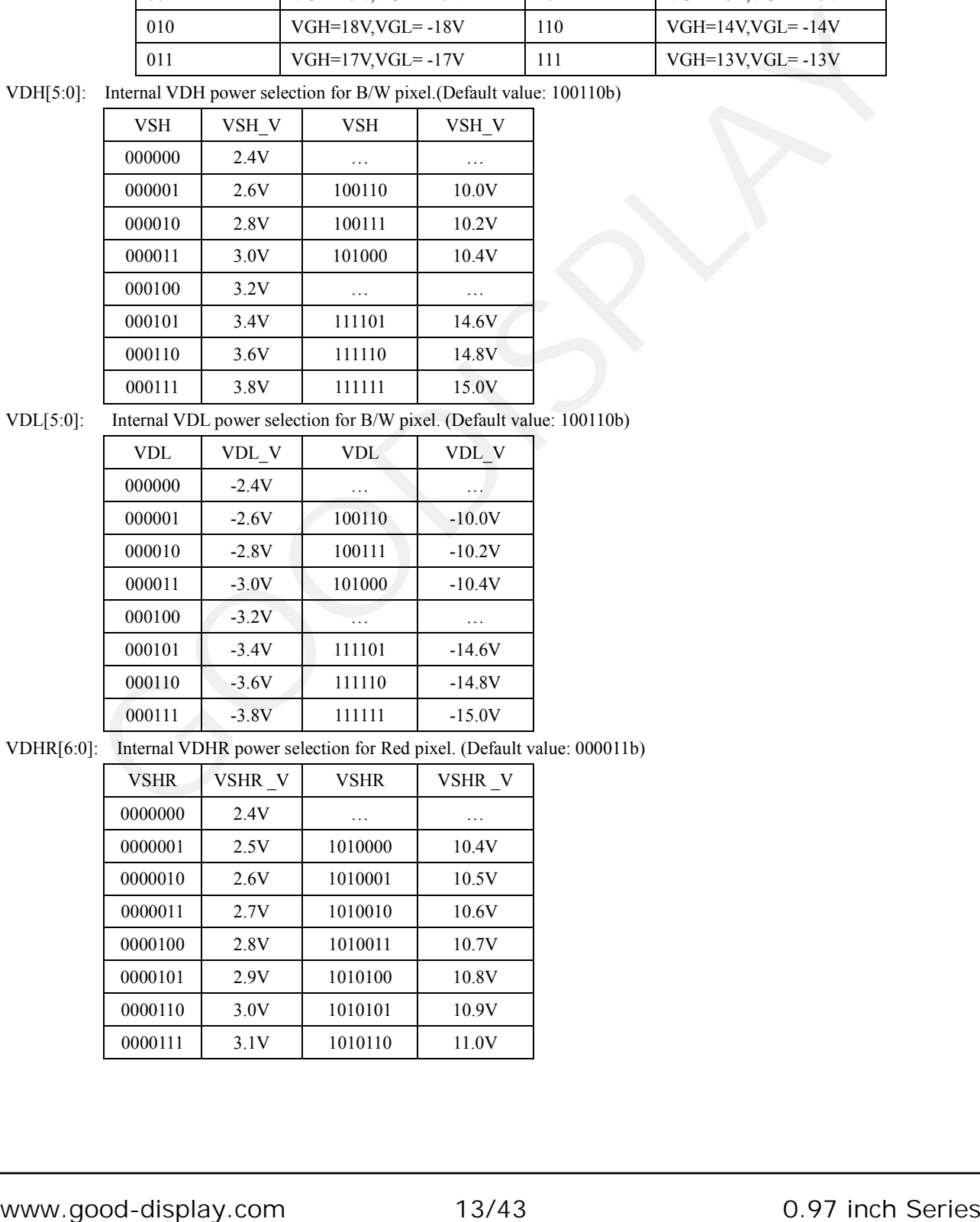

VDHR[6:0]: Internal VDHR power selection for Red pixel. (Default value: 000011b)

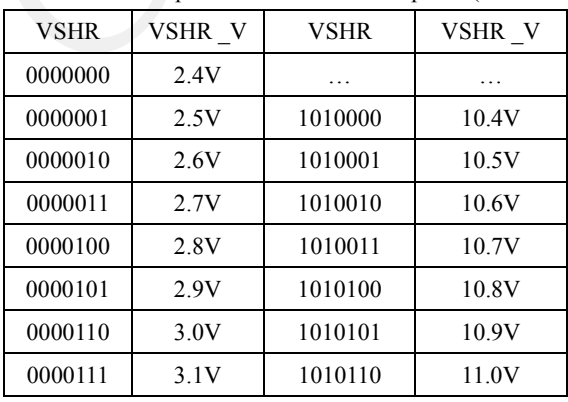

#### (3) Power OFF (PWR) (R02H)

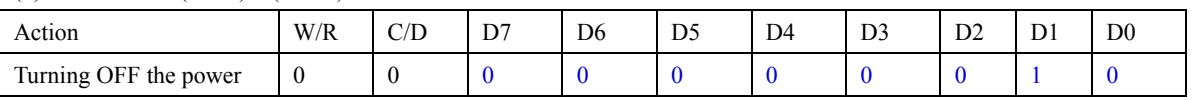

After the Power Off command, the driver will be power off. Refer to the power management section for the Sequence. This command will turn off booster, controller, source driver, gate driver, VCOM, and temperature sensor, but register data will be kept until VDD turned OFF or Deep sleep mode. Source/Gate/Border/VCOM will be released to floating.

#### (4) Power off sequence setting (PFS) (R03H)

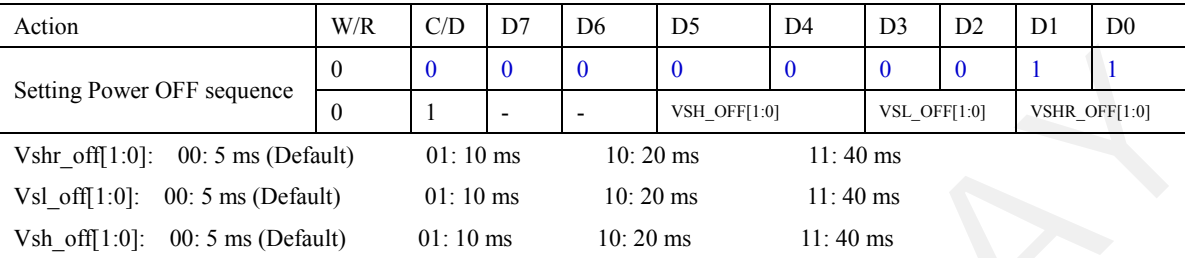

#### (5) Power ON (PON) (R04H)

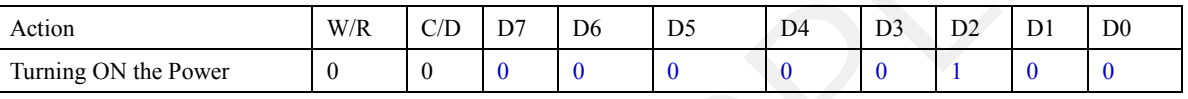

After the Power ON command, the driver will be powered ON. Refer to the power management section for the sequence. This command will turn on booster, controller, regulators, and temperature sensor will be activated for one-time sensing before enabling booster. When all voltage are ready, the BUSY signal will return to high.

#### (6) Power ON Measure (PMES) (R05H)

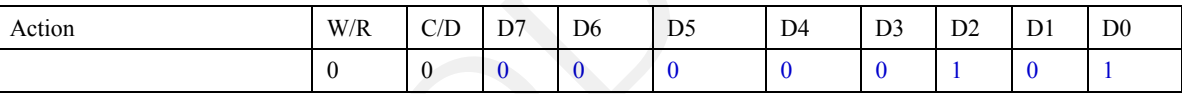

If user want to read temperature sensor or detect low power in power off mode, user has to send this command. After power on measure command, driver will switch on relevant commend with Low Power detection (R51H) and temperature measurement. (R40H).

#### (7) Booster Soft Start (BTST) (R06H)

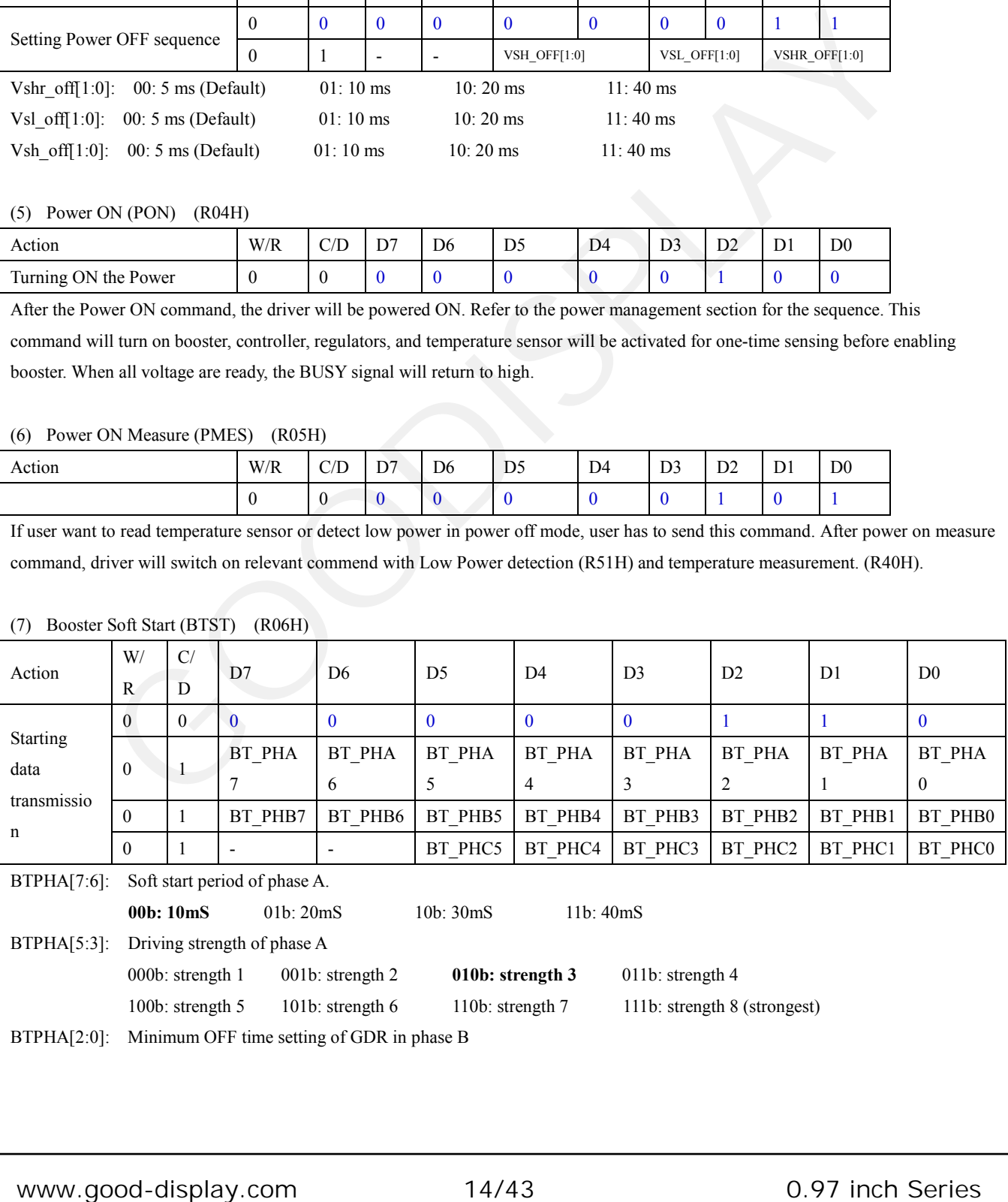

BTPHA[2:0]: Minimum OFF time setting of GDR in phase B

## [5] GooDisplay

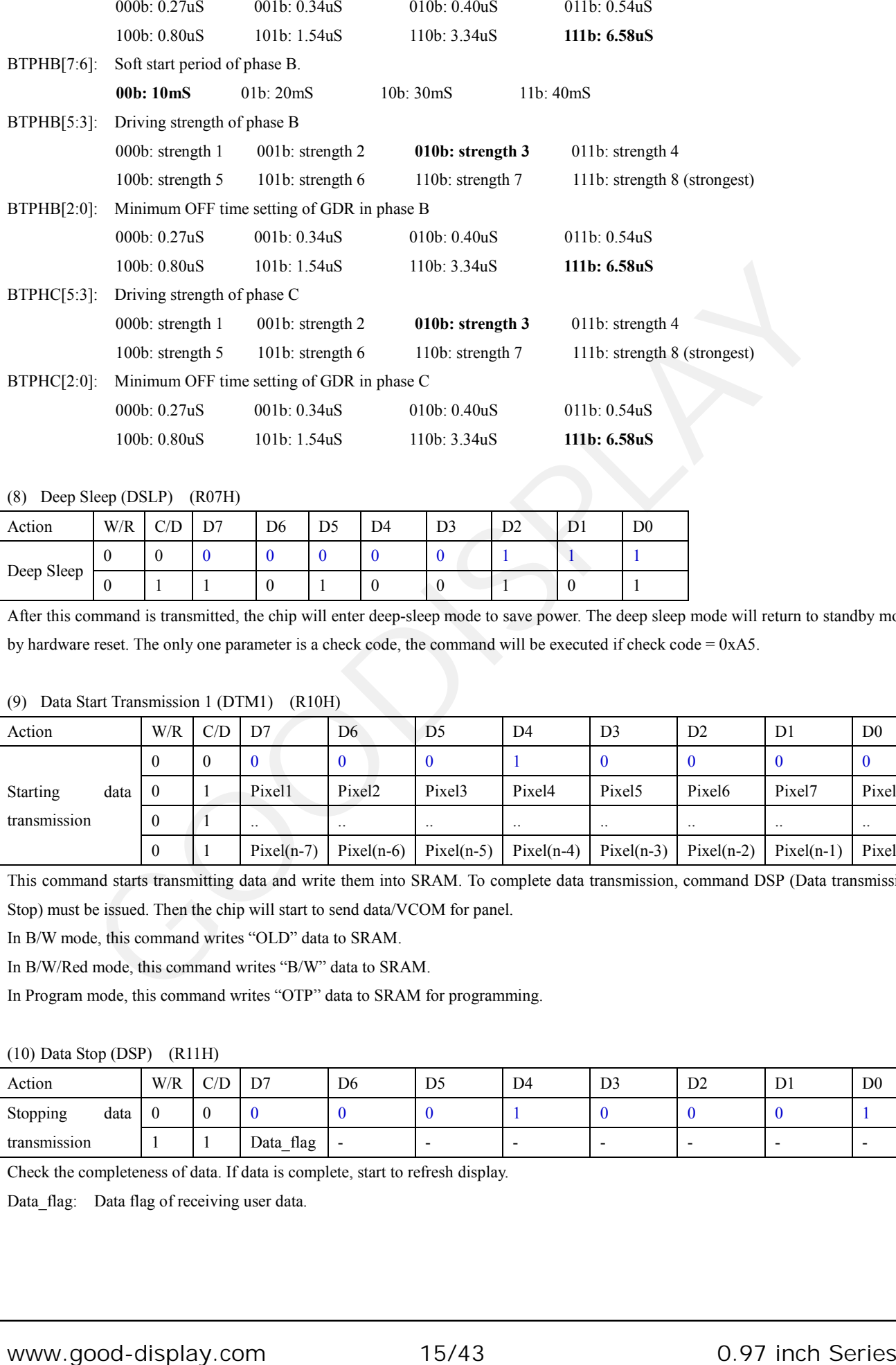

#### (8) Deep Sleep (DSLP) (R07H)

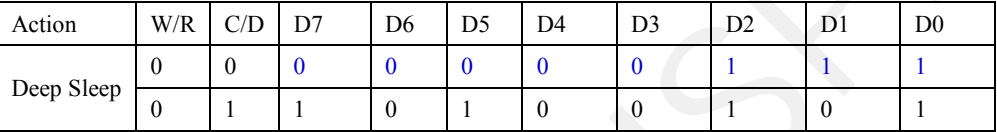

After this command is transmitted, the chip will enter deep-sleep mode to save power. The deep sleep mode will return to standby mode by hardware reset. The only one parameter is a check code, the command will be executed if check code = 0xA5.

#### (9) Data Start Transmission 1 (DTM1) (R10H)

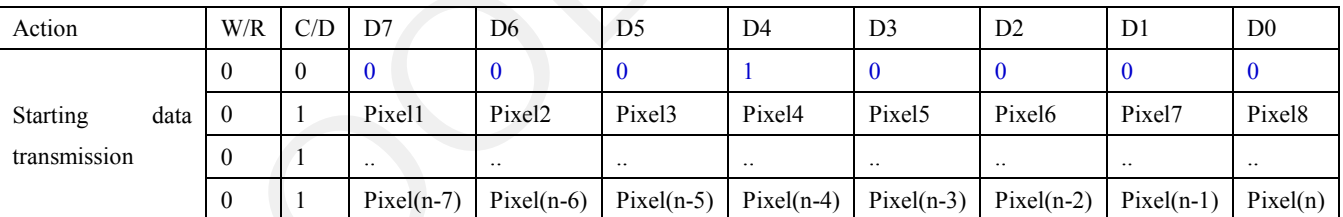

This command starts transmitting data and write them into SRAM. To complete data transmission, command DSP (Data transmission

Stop) must be issued. Then the chip will start to send data/VCOM for panel.

In B/W mode, this command writes "OLD" data to SRAM.

In B/W/Red mode, this command writes "B/W" data to SRAM.

In Program mode, this command writes "OTP" data to SRAM for programming.

#### (10) Data Stop (DSP) (R11H)

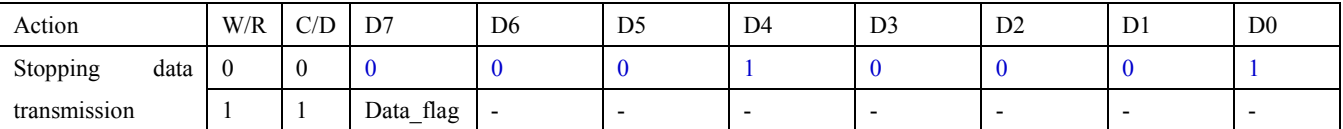

Check the completeness of data. If data is complete, start to refresh display.

Data\_flag: Data flag of receiving user data.

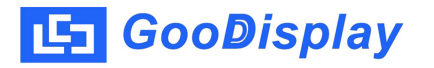

0: Driver didn't receive all the data.

1: Driver has already received all the one-frame data (DTM1 and DTM2).

After "Data Start" (R10h) or "Data Stop" (R11h) commands and when data flag=1, the refreshing of panel starts and BUSY signal will become "0" and the refreshing of panel starts.

#### (11) Display Refresh (DRF) (R12H)

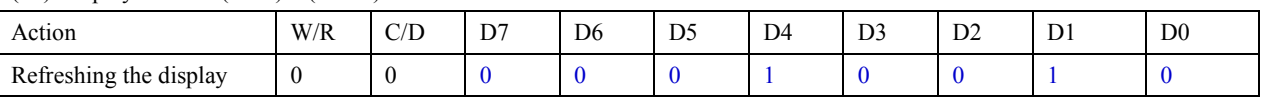

After this command is issued, driver will refresh display (data/VCOM) according to SRAM data and LUT. After Display Refresh command, BUSY\_N signal will become "0".

This command only active when BUSY  $N = "1"$ .

(12) Display Refresh (DRF) (R13H)

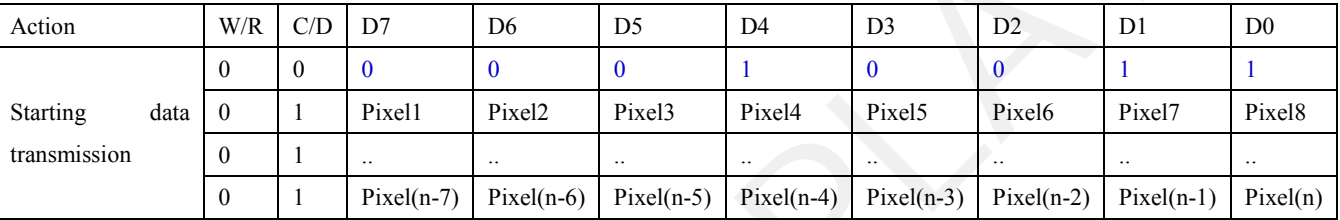

This command starts transmitting data and write them into SRAM. To complete data transmission, command DSP (Data transmission Stop) must be issued. Then the chip will start to send data/VCOM for panel.

In B/W mode, this command writes "NEW" data to SRAM.

In B/W/Red mode, this command writes "RED" data to SRAM.

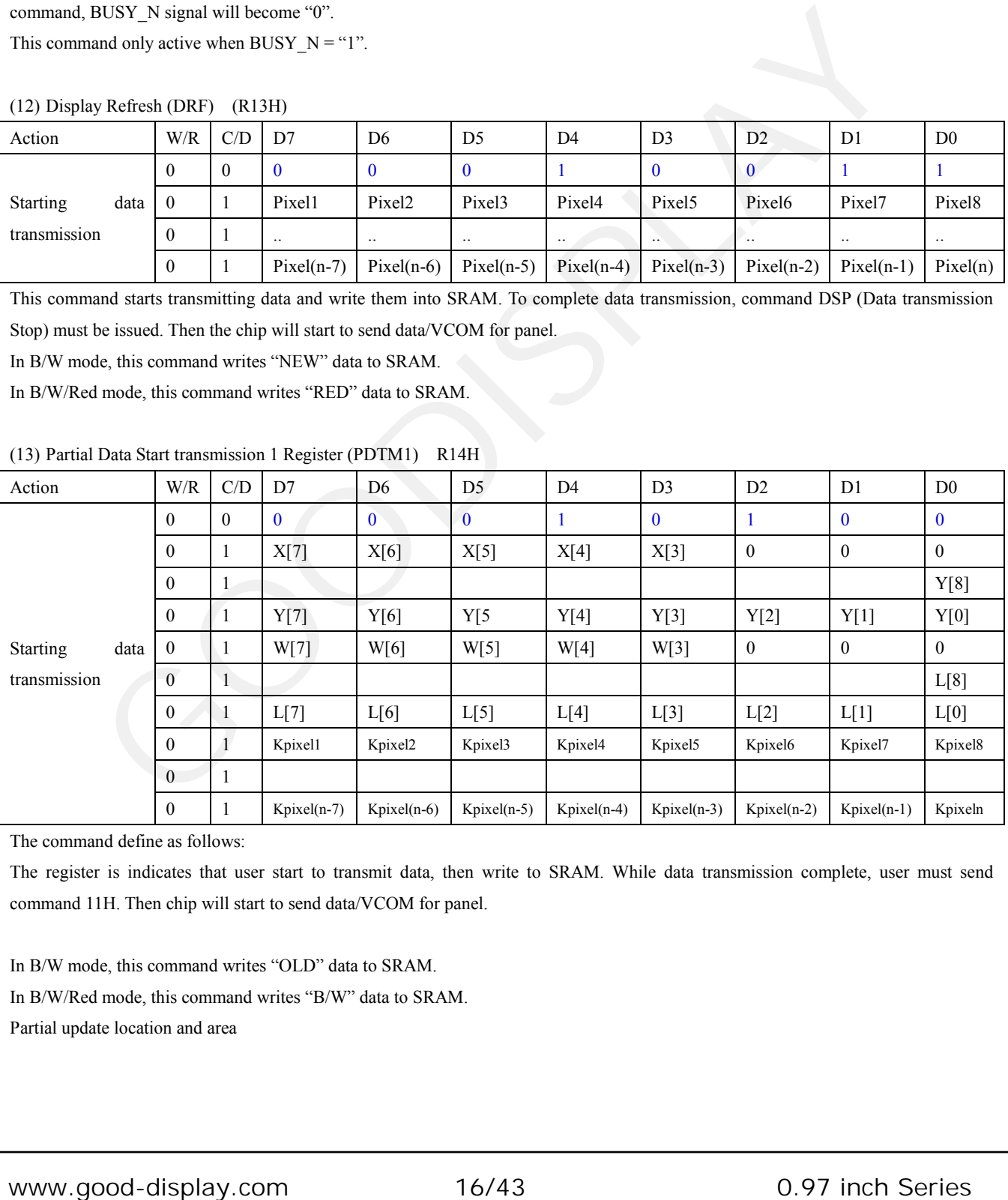

#### (13) Partial Data Start transmission 1 Register (PDTM1) R14H

The command define as follows:

The register is indicates that user start to transmit data, then write to SRAM. While data transmission complete, user must send command 11H. Then chip will start to send data/VCOM for panel.

In B/W mode, this command writes "OLD" data to SRAM. In B/W/Red mode, this command writes "B/W" data to SRAM. Partial update location and area

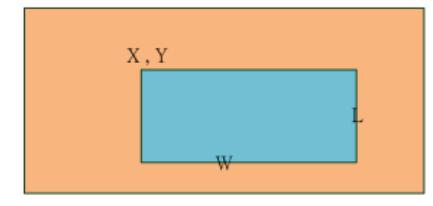

Note: X and W should be the multiple of 8.

| Action                                                                                                    | $\mathbf{W}/% \mathbf{W}/% \mathbf$<br>R | C/<br>D          | D7                           | D <sub>6</sub>           | D <sub>5</sub>           |                | D <sub>4</sub> |                  | D <sub>3</sub>      |                  | D2                  | D <sub>1</sub>           | D <sub>0</sub>   |
|----------------------------------------------------------------------------------------------------|----------------------------------------------------------------------------------------------------|------------------|------------------------------|--------------------------|--------------------------|----------------|----------------|------------------|---------------------|------------------|---------------------|--------------------------|------------------|
|                                                                                                    | $\theta$                                                                                                    | $\mathbf{0}$     | $\overline{0}$               | $\bf{0}$                 | $\bf{0}$                 |                | $\mathbf{1}$   |                  | $\bf{0}$            |                  | $\mathbf{1}$        | $\bf{0}$                 | $\mathbf{1}$     |
|                                                                                                    | $\overline{0}$                                                                                                    | $\mathbf{1}$     |                              | $\overline{a}$           | $\frac{1}{2}$            |                |                |                  |                     |                  |                     | $\overline{\phantom{a}}$ | X[8]             |
|                                                                                                    | $\mathbf{0}$                                                                                                    | $\mathbf{1}$     | X[7]                         | X[6]                     |                          | X[5]           | X[4]           |                  | X[3]                |                  | $\boldsymbol{0}$    | $\overline{0}$           | $\boldsymbol{0}$ |
|                                                                                                    |                                                                                                    |                  | $\qquad \qquad \blacksquare$ | $\overline{\phantom{a}}$ | $\overline{\phantom{0}}$ |                |                |                  |                     |                  |                     | $\frac{1}{2}$            | Y[8]             |
|                                                                                                    | $\Omega$                                                                                                    | $\mathbf 1$      | Y[7]                         | Y[6]                     |                          | Y[5]           | Y[4]           |                  | Y[3]                |                  | Y[2]                | Y[1]                     | Y[0]             |
| Partial Data                                                                                                    | $\overline{0}$                                                                                                    | $\mathbf{1}$     |                              |                          |                          |                |                |                  | ۵                   |                  |                     | $\frac{1}{2}$            | W[8]             |
| <b>Start</b>                                                                                                    | $\boldsymbol{0}$                                                                                                    | $\mathbf{1}$     | W[7]                         | W[6]                     |                          | W[5]           | W[4]           |                  | W[3]                |                  | $\mathbf{0}$        | $\mathbf{0}$             | $\boldsymbol{0}$ |
| transmissio                                                                                                    |                                                                                                    |                  |                              |                          |                          |                |                |                  |                     |                  |                     | $\overline{a}$           | L[8]             |
| $\ensuremath{\mathbf n}$ 2                                                                                                    | $\overline{0}$                                                                                                    | $\mathbf{1}$     | L[7]                         | L[6]                     | L[5]                     |                | L[4]           |                  | L[3]                |                  | L[2]                | L[1]                     | L[0]             |
|                                                                                                    | $\overline{0}$                                                                                                    | $\mathbf{1}$     | Kpixel1                      | Kpixel2                  |                          | Kpixel3        | Kpixel4        |                  | Kpixel <sub>5</sub> |                  | Kpixel <sub>6</sub> | Kpixel7                  | Kpixel8          |
|                                                                                                    | $\boldsymbol{0}$                                                                                                    | $\mathbf{1}$     |                              |                          |                          |                |                |                  |                     |                  |                     |                          |                  |
|                                                                                                    |                                                                                                    |                  | Kpixel(n-7                   | Kpixel(n-6               |                          | Kpixel(n-5     |                | Kpixel(n-4       | Kpixel(n-3          |                  | Kpixel(n-           | Kpixel(n-1               | Kpixel(n         |
|                                                                                                    | $\overline{0}$                                                                                                    | $\mathbf{1}$     |                              |                          |                          |                |                |                  |                     |                  | $\overline{2}$      |                          |                  |
| In B/W mode, this command writes "NEW" data to SRAM.<br>In B/W/Red mode, this command writes "RED" data to SRAM.<br>Partial update location and area<br>Note: X and W should be the multiple of 8. | $\mathbf X$ , $\mathbf Y$                                                                                                    |                  |                              |                          |                          |                |                |                  |                     |                  |                     |                          |                  |
| (1) Partial Display Refresh Command (R16h)                                                                                                    |                                                                                                    |                  |                              |                          |                          |                |                |                  |                     |                  |                     |                          |                  |
| Action                                                                                                    |                                                                                                    |                  | W/R<br>$C/D$ D7              |                          | D <sub>6</sub>           | D <sub>5</sub> | D <sub>4</sub> | D <sub>3</sub>   | D2                  | D1               | $\mathbf{D}0$       |                          |                  |
|                                                                                                    |                                                                                                    | $\boldsymbol{0}$ | $\boldsymbol{0}$             | $\bf{0}$                 | $\bf{0}$                 | $\bf{0}$       | $\mathbf{1}$   | $\boldsymbol{0}$ | $\mathbf{1}$        | $\mathbf{1}$     | $\bf{0}$            |                          |                  |
|                                                                                                    |                                                                                                    | $\boldsymbol{0}$ | $\mathbf{1}$                 | DFV_EN                   |                          |                |                |                  |                     |                  | X[8]                |                          |                  |
| Partial Display Refresh                                                                                                    |                                                                                                    | $\boldsymbol{0}$ | $\mathbf{1}$                 | X[7]                     | X[6]                     | X[5]           | X[4]           | X[3]             | $\boldsymbol{0}$    | $\boldsymbol{0}$ | $\boldsymbol{0}$    |                          |                  |
|                                                                                                    |                                                                                                    |                  |                              |                          |                          |                |                |                  |                     |                  | Y[8]                |                          |                  |
|                                                                                                    |                                                                                                    | $\boldsymbol{0}$ | $\mathbf{1}$                 | Y[7]                     | Y[6]                     | Y[5]           | Y[4]           | Y[3]             | Y[2]                | $Y1$ ]           | Y[0]                |                          |                  |
|                                                                                                    |                                                                                                    |                  |                              |                          |                          |                |                |                  |                     |                  |                     |                          |                  |
|                                                                                                    | 17/43<br>0.97 inch Series<br>www.good-display.com                                                                                                    |                  |                              |                          |                          |                |                |                  |                     |                  |                     |                          |                  |

(14) Partial Data Start transmission 2 register (R15h)

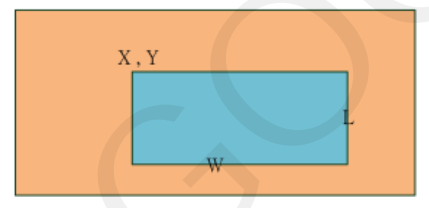

Note: X and W should be the multiple of 8.

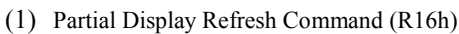

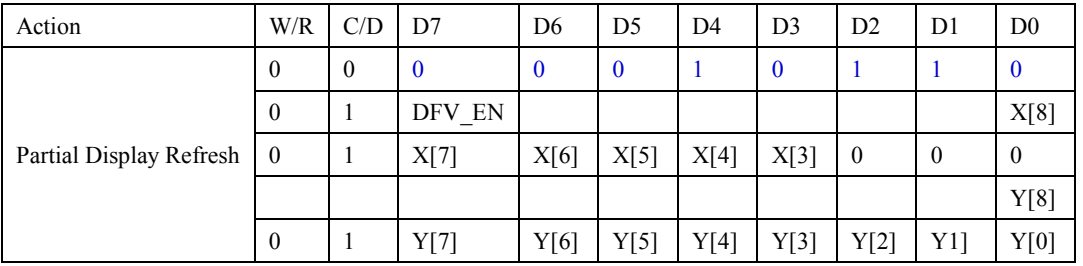

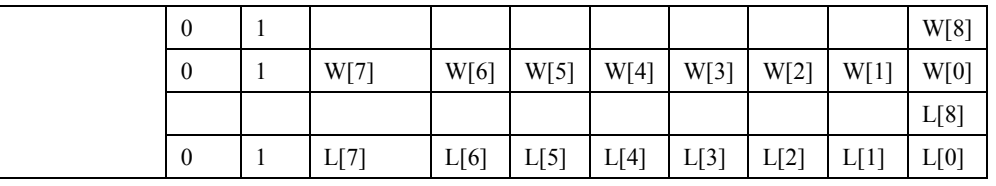

While user sent this command, driver will refresh display (data/VCOM) base on SRAM data and LUT.

Only the area (X,Y, W, L) would update, the others pixel output would follow VCOM LUT After display refresh command, BUSY\_N signal will become "0".

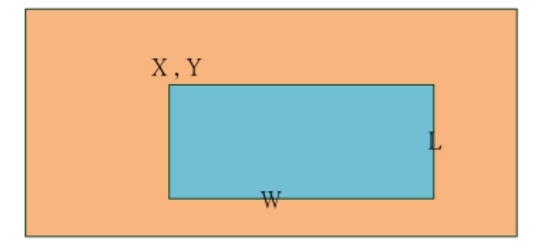

Note: X and W should be the multiple of 8.

DFV\_EN: data follow VCOM function on display area.

DFV\_EN=1: Only effective in B/W mode, if pixel from "New data" SRAM equal to "Old data" SRAM on display area, this pixel output would follow VCOM LUT.

DFV\_EN=0: Data doesn't follow VCOM LUT.

This command only active when  $BUSY_N = "1"$ .

#### (15) OSC Control (PLL) (R30H)

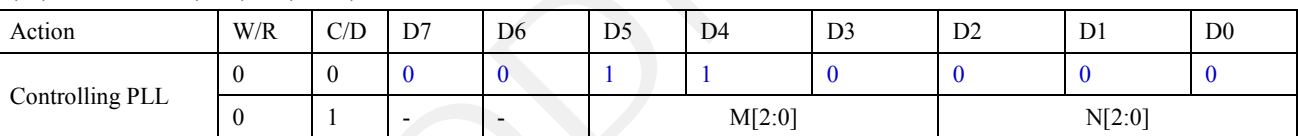

The command controls the PLL clock frequency. The PLL structure must support the following frame rates:

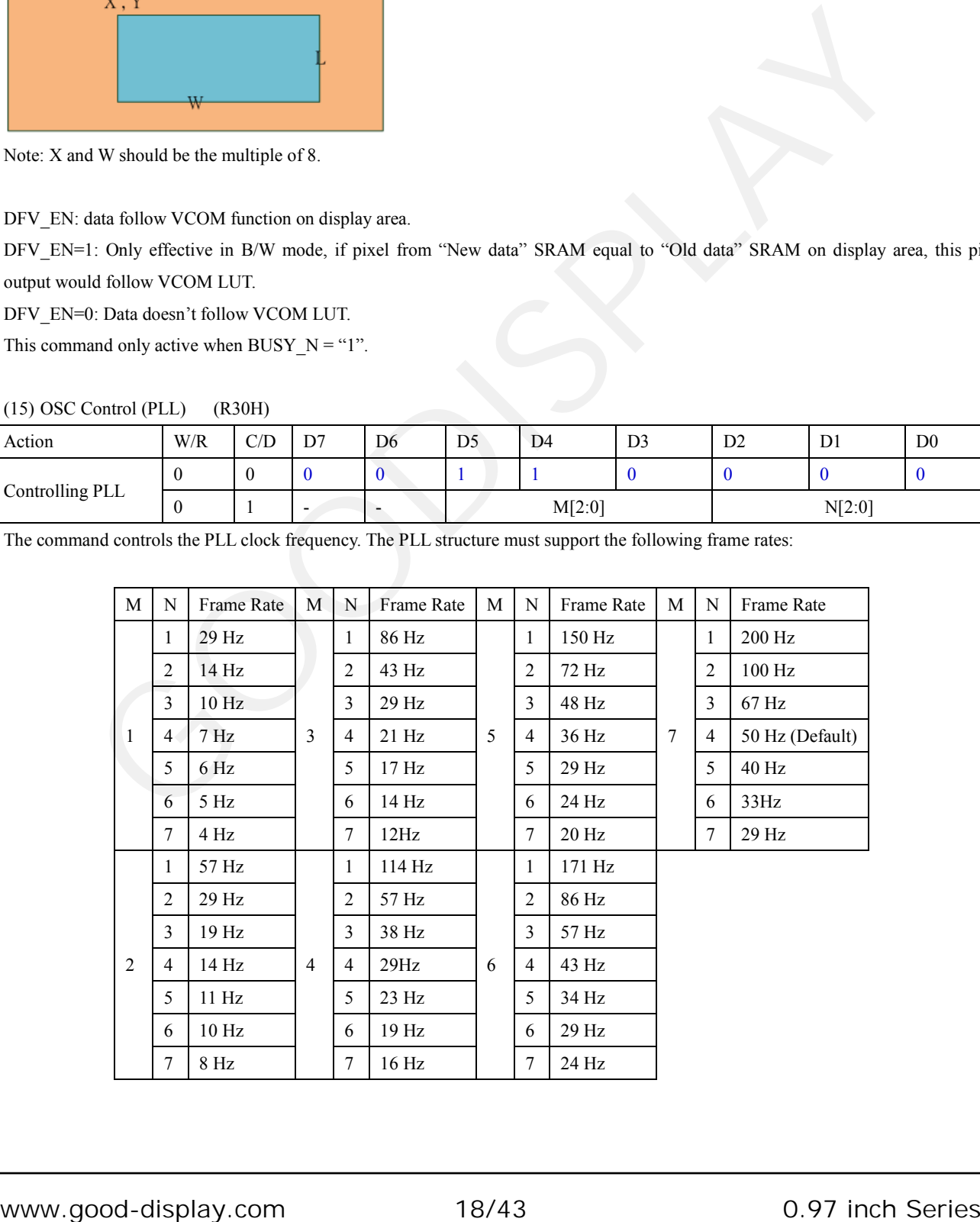

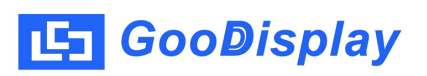

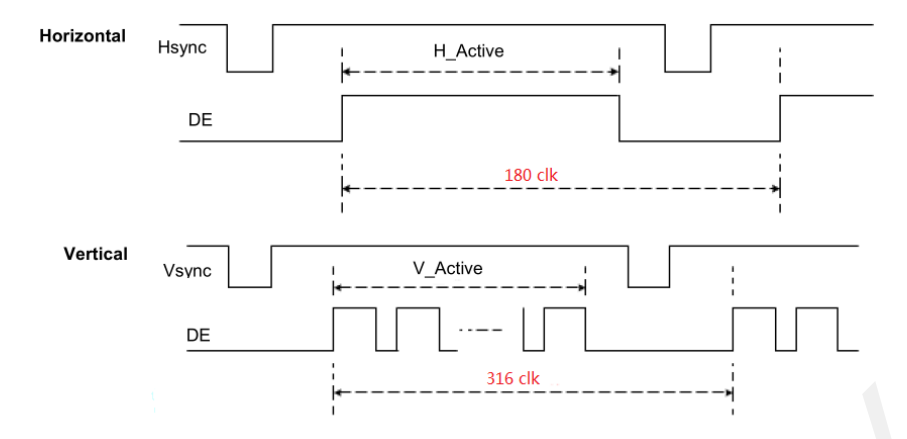

#### (16) Temperature Sensor Calibration (TSC) (R40H)

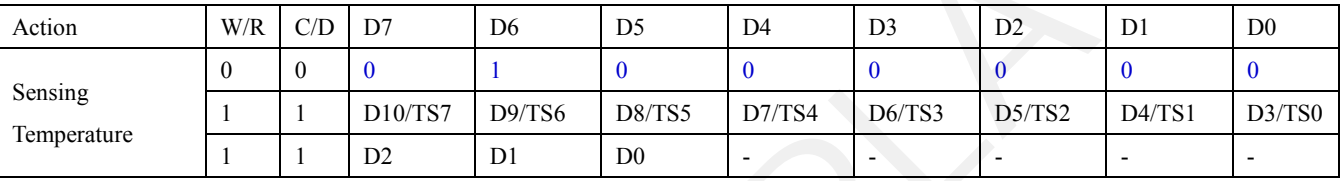

This command reads the temperature sensed by the temperature sensor.

TS[7:0]: When TSE (R41h) is set to 0, this command reads internal temperature sensor value.

D[10:0]: When TSE (R41h) is set to 1, this command reads external LM75 temperature sensor value.

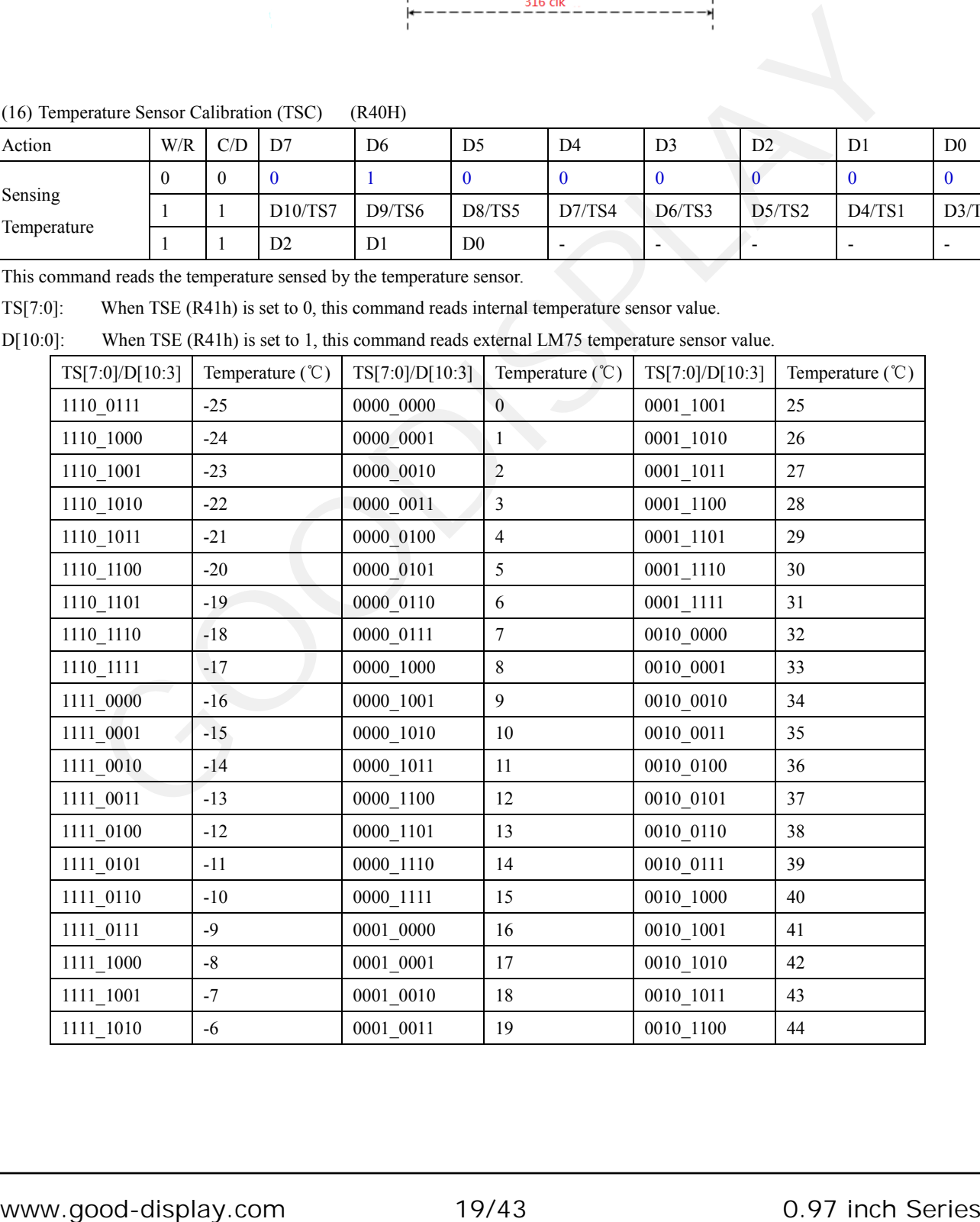

![](_page_19_Picture_254.jpeg)

![](_page_19_Picture_255.jpeg)

#### (17) Temperature Sensor Enable (TSE) (R41H)

![](_page_19_Picture_256.jpeg)

This command selects Internal or External temperature sensor.

TSE: Internal temperature sensor switch

0: Enable (Default) 1: Disable; using external sensor.

TO[3:0]: Temperature offset.

TO[3]: sign bit 0b: + 1b: -

![](_page_19_Picture_257.jpeg)

#### (18) Temperature Sensor Write (TSW) (R42H)

![](_page_19_Picture_258.jpeg)

This command reads the temperature sensed by the temperature sensor.

WATTR:  $D[7:6]$ : I<sup>2</sup>C Write Byte Number

00b : 1 byte (head byte only)

01b : 2 bytes (head byte + pointer)

10b : 3 bytes (head byte + pointer + 1st parameter)

11b : 4 bytes (head byte + pointer + 1st parameter + 2nd parameter)

- D[5:3]: User-defined address bits (A2, A1, A0)
- D[2:0]: Pointer setting

WMSB[7:0]: MSByte of write-data to external temperature sensor.

WLSB[7:0]: LSByte of write-data to external temperature sensor.

#### (19) Temperature Sensor Read (TSR) (R43H)

![](_page_20_Picture_323.jpeg)

This command reads the temperature sensed by the temperature sensor.

RMSB[7:0]: MSByte read data from external temperature sensor

RLSB[7:0]: LSByte read data from external temperature sensor

#### (20) VCOM And Data Interval Setting (CDI) (R50H)

![](_page_20_Picture_324.jpeg)

This command indicates the interval of Vcom and data output. When setting the vertical back porch, the total blanking will be kept (20 Hsync).

VBD[1:0]: Border data selection

B/W/Red mode (BWR=0)

![](_page_20_Picture_325.jpeg)

#### B/W mode (BWR=1)

![](_page_20_Picture_326.jpeg)

DDX[1:0]: Data polality.

DDX[1] for RED data, DDX[0] for BW data in the B/W/Red mode. DDX[0] for B/W mode.

#### B/W/Red mode (BWR=0)

![](_page_20_Picture_327.jpeg)

![](_page_21_Picture_358.jpeg)

B/W mode (BWR=1)

| DDX[0]   | Data {New, Old } | LUT                      | DDX[0]     | Data {New, Old } | LUT                      |  |
|----------|------------------|--------------------------|------------|------------------|--------------------------|--|
|          | 00               | LUTWW $(0\rightarrow 0)$ |            | 00               | LUTBB $(0\rightarrow 0)$ |  |
|          | 01               | LUTBW $(1\rightarrow 0)$ |            | 01               | LUTWB $(0\rightarrow 1)$ |  |
| $\theta$ | 10               | LUTWB $(0\rightarrow 1)$ | 1(Default) | 10               | LUTBW $(1\rightarrow 0)$ |  |
|          | 11               | LUTBB $(1\rightarrow 1)$ |            | 11               | LUTWW $(1\rightarrow 1)$ |  |

CDI[3:0]: Vcom and data interval

| CDI[3:0]          | Vcom and Data Interval | CDI[3:0] | Vcom and Data Interval |
|-------------------|------------------------|----------|------------------------|
| 0000 <sub>b</sub> | 17 hsync               | 0110     | 11                     |
| 0001              | 16                     | 0111     | 10 (Default)           |
| 0010              | 15                     | .        | .                      |
| 0011              | 14                     | 1101     |                        |
| 0100              | 13                     | 1110     | 3                      |
| 0101              | 12                     | 1111     | ◠                      |

(21) Low Power Detection (LPD) (R51H)

![](_page_21_Picture_359.jpeg)

#### LPD: Interval Low Power Detection Flag

#### (22) TCON Setting (TCON) (R60H)

![](_page_21_Picture_360.jpeg)

S2G[3:0] or G2S[3:0]: Source to Gate / Gate to Source Non-overlap period

|                                                                                                   |                        | 10                     |                         |                         | LUTWB $(0 \rightarrow 1)$ |                                    |                      | 10<br>11       |                |                | LUTBW $(1\rightarrow 0)$ |                |
|---------------------------------------------------------------------------------------------------|------------------------|------------------------|-------------------------|-------------------------|---------------------------|------------------------------------|----------------------|----------------|----------------|----------------|--------------------------|----------------|
|                                                                                                   |                        | 11                     |                         |                         | LUTBB $(1-1)$             |                                    |                      |                |                |                | LUTWW $(1\rightarrow 1)$ |                |
| $CDI[3:0]$ :                                                                                      | Vcom and data interval |                        |                         |                         |                           |                                    |                      |                |                |                |                          |                |
|                                                                                                   | CDI[3:0]               | Vcom and Data Interval |                         |                         |                           | Vcom and Data Interval<br>CDI[3:0] |                      |                |                |                |                          |                |
|                                                                                                   | $0000\ \mathrm{b}$     | 17 hsync               |                         |                         | 0110                      |                                    | 11                   |                |                |                |                          |                |
|                                                                                                   | 0001                   | 16                     |                         |                         | 0111                      |                                    | 10 (Default)         |                |                |                |                          |                |
|                                                                                                   | 0010                   | 15                     |                         |                         | .                         | $\cdots$                           |                      |                |                |                |                          |                |
|                                                                                                   | 0011                   | 14                     |                         |                         | 1101                      |                                    | $\overline{4}$       |                |                |                |                          |                |
|                                                                                                   | 0100                   | 13                     |                         |                         | 1110                      | 3                                  |                      |                |                |                |                          |                |
|                                                                                                   | 0101                   | 12                     |                         |                         | 1111                      | $\overline{c}$                     |                      |                |                |                |                          |                |
|                                                                                                   |                        |                        |                         |                         |                           |                                    |                      |                |                |                |                          |                |
| (21) Low Power Detection (LPD)                                                                    |                        |                        | (R51H)                  |                         |                           |                                    |                      |                |                |                |                          |                |
| Action                                                                                            |                        | W/R                    | $\mathrm{C}/\mathrm{D}$ | D7                      | D <sub>6</sub>            | D <sub>5</sub>                     | D <sub>4</sub>       |                | D <sub>3</sub> | D <sub>2</sub> | D1                       | D <sub>0</sub> |
| Detect Low Power                                                                                  |                        | $\mathbf{0}$           | $\boldsymbol{0}$        | $\overline{0}$          | $\mathbf{1}$              | $\bf{0}$                           | $\mathbf{1}$         |                | $\bf{0}$       | $\bf{0}$       | $\bf{0}$                 | $\mathbf{1}$   |
|                                                                                                   | $\mathbf{1}$           |                        | $\mathbf{1}$            |                         |                           |                                    |                      |                |                | $\overline{a}$ | $\frac{1}{2}$            | <b>LPD</b>     |
| (22) TCON Setting (TCON)                                                                          |                        |                        | (R60H)                  |                         |                           |                                    |                      |                |                |                |                          |                |
| Action                                                                                            |                        |                        |                         |                         |                           |                                    |                      |                |                |                |                          |                |
|                                                                                                   |                        |                        | W/R                     | $\mathrm{C}/\mathrm{D}$ | D7                        | D <sub>6</sub>                     | D <sub>5</sub>       | D <sub>4</sub> | D <sub>3</sub> | D <sub>2</sub> | D <sub>1</sub>           | D <sub>0</sub> |
|                                                                                                   |                        |                        | $\boldsymbol{0}$        | $\boldsymbol{0}$        | $\mathbf{0}$              | $\mathbf{1}$                       | $\mathbf{1}$         | $\bf{0}$       | $\bf{0}$       | $\bf{0}$       | $\bf{0}$                 | $\bf{0}$       |
|                                                                                                   |                        |                        | $\theta$                | $\mathbf{1}$            |                           |                                    | S2G[3:0]             |                |                |                | G2S[3:0]                 |                |
| Set Gate/Source Non-overlap Period<br>This command defines non-overlap period of Gate and Source. |                        |                        |                         |                         |                           |                                    |                      |                |                |                |                          |                |
|                                                                                                   |                        |                        |                         |                         |                           |                                    |                      |                |                |                |                          |                |
|                                                                                                   | S2G[3:0] or G2S[3:0]   |                        | Period                  |                         |                           |                                    | S2G[3:0] or G2S[3:0] |                | Period         |                |                          |                |
|                                                                                                   | 0000 <sub>b</sub>      |                        | 4                       |                         |                           |                                    |                      |                |                |                |                          |                |
|                                                                                                   | 0001                   |                        | 8                       |                         |                           |                                    | 1011                 |                | 48             |                |                          |                |
|                                                                                                   | 0010<br>0011           |                        | 12(Default)<br>16       |                         |                           |                                    | 1100<br>1101         |                | 52<br>56       |                |                          |                |
|                                                                                                   | $0100\,$               |                        | $20\,$                  |                         |                           |                                    | 1110                 |                | 60             |                |                          |                |
|                                                                                                   | 0101                   |                        | 24                      |                         |                           |                                    | 1111                 |                | 64             |                |                          |                |
| S2G[3:0] or G2S[3:0]: Source to Gate / Gate to Source Non-overlap period                          |                        |                        |                         |                         |                           |                                    |                      |                |                |                |                          |                |

Period =  $660$  nS.

[5] GooDisplay

![](_page_22_Figure_2.jpeg)

#### (23) Resolution Setting (TRES) (R61H)

![](_page_22_Picture_288.jpeg)

This command defines alternative resolution and this setting is of higher priority than the RES[1:0] in R00H (PSR).

HRES[7:3]: Horizontal Display Resolution

VRES[8:0]: Vertical Display Resolution

Active channel calculation:

- GD : First active gate = G0 (Fixed); LAST active gate =  $VRES[8:0] 1$
- 
- 
- SD : First active source =S0 (Fixed); LAST active source =  $HRES[7:3]*8 1$

![](_page_22_Picture_289.jpeg)

(24) Source  $\&$  gate start setting(R62H)

1. S\_Start [8:0]: which source output line is the first date line

2. G\_Start[8:0]: which gate line is the first scan line

3. gscan: Gate scan select

0: Normal scan

1: Cascade type 2 scan

#### (25) REVISION register(REV) R70H

![](_page_22_Picture_290.jpeg)

The command defines as: The LUT\_REV is read from OTP address = 0x001.& 0x002

(26) Status register (FLG) (R71H)

![](_page_23_Picture_295.jpeg)

This command reads the IC status.

 $I^2C$  ERR:  $I^2C$  master error status.

 $I^2C_BUSY_N$ :  $I^2C$  master BUSY N status (low active)

Data flag: Driver has already received all the one frame data.

PON: 0: Not in PON mode. 1: In PON mode.

POF: 0: Not in POF mode. 1: In POF mode.

BUSY\_N: Driver BUSY\_N status (low active)

#### (27) Auto Measure Vcom (AMV) (R80H)

![](_page_23_Picture_296.jpeg)

This command reads the IC status.

AMVT[1:0]: Auto Measure Vcom Time

![](_page_23_Picture_297.jpeg)

XON: All Gate ON of AMV

0: Gate normally scan during Auto Measure VCOM period. (default)

1: All Gate ON during Auto Measure VCOM period.

#### AMVS: Source output of AMV

0: Source output 0V during Auto Measure VCOM period. (default)

1: Source output VDHR during Auto Measure VCOM period.

#### AMV: Analog signal

0: Get Vcom value with the VV command (R81h) (default)

1: Get Vcom value in analog signal. (External analog to digital converter)

#### AMVE: Auto Measure Vcom Enable (Disable)

0: Auto measure VCOM disable (default)

1: Auto measure VCOM enable

#### (28) Vcom Value (VV) (R81H)

![](_page_23_Picture_298.jpeg)

This command gets the Vcom value.

VV[5:0]: Vcom Value Output

![](_page_23_Picture_299.jpeg)

![](_page_24_Picture_0.jpeg)

![](_page_24_Picture_259.jpeg)

#### (29) VCM\_DC Setting (VDCS) (R82H)

![](_page_24_Picture_260.jpeg)

This command sets VCOM\_DC value

VDCS[5:0]: VCOM\_DC Setting

![](_page_24_Picture_261.jpeg)

#### (30) Program Mode (PGM) (RA0H)

![](_page_24_Picture_262.jpeg)

After this command is issued, the chip would enter the program mode.

The mode would return to standby by hardware reset.

The only one parameter is a check code, the command would be excuted if check code = 0xA5.

#### (31) Active Program (APG) (RA1H)

![](_page_24_Picture_263.jpeg)

After this command is transmitted, the programming state machine would be activated.

#### (32) Read OTP Data (ROTP) (RA2H)

![](_page_24_Picture_264.jpeg)

The command is used for reading the content of OTP for checking the data of programming.

The value of  $(n)$  is depending on the amount of programmed data, the max address =  $0xFFF$ .

## <span id="page-25-0"></span>**8. Electrical Characteristics**

## **8.1 Absolute maximum rating**

![](_page_25_Picture_347.jpeg)

## **8.2 Panel DC Characteristics**

The following specifications apply for:  $VSS = OV$ ,  $VCI = 3.3V$ ,  $TA = 25$ 

![](_page_25_Picture_348.jpeg)

-The Typical power consumption is measured with following pattern transition : from horizontal 2 gray scale pattern to vertical 2 gray scale pattern.(Note 8-1)

-The standby power is the consumedpower when the panel controller is in standby mode.

-The listed electrical/optical characteristics are only guaranteed under the controller &

waveform provided by Good Display -Vcom is recommended to be set in the range of assigned value  $\pm 0.1V$ .

Note 8-1

<span id="page-26-0"></span>[5 GooDisplay

#### The Typical power consumption

![](_page_26_Figure_3.jpeg)

## **8.3 Panel AC Characteristics**

## **8.3.1 Oscillator frequency**

The following specifications apply for :  $VSS = OV$ ,  $VCI = 3.3V$ ,  $TA = 25$ 

![](_page_26_Picture_82.jpeg)

## **8.3.2 MCU Interface**

## **8.3.2.1 MCU Interface Selection**

In this module, there are 4-wire SPI and 3-wire SPI that can communicate with MCU. The MCU interface mode can be set by hardware selection on BS1 pins. When it is "Low", 4-wire SPI is selected. When it is " High", 3-wire SPI (9 bits SPI) is selected.

![](_page_26_Picture_83.jpeg)

Table 8.1:MCU interface assignment under different

bus interface mode

Note 8.2: L is connected to VSS

Note 8.3: H is connected to VCI

## **8.3.2.2 MCU Serial Interface (4-wire SPI)**

The 4-wire SPI consists of serial clock SCLK, serial data SDIN, D/C#, CS#. In SPI mode, D0 acts as SCLK, D1 acts as SDIN.

![](_page_27_Picture_62.jpeg)

Table 8.2: Control pins of 4-wire Serial

Peripheral interface

Note 8.4: stands for rising edge of signal

SDIN is shifted into an 8-bit shift register in the order of D7, D6, ... D0. The data byte in the shift register is written to the GraphicDisplay Data RAM (RAM)or command register in the same clock. Under serial mode, only write operations are allowed.

![](_page_27_Figure_9.jpeg)

Figure 8.1: Write procedure in 4-wire Serial PeripheralInterface mode

## **8.3.2.3 MCU Serial Interface (3-wire SPI)**

The 3-wire serial interface consists of serial clock SCLK, serial data ADIN and CS#. In 3-wire SPI mode, D0 acts as SCLK, D1 acts as SDIN, The pin D/C# can be connected to an external ground.The operation is similar to 4-wire serial interface while D/C# pinis not used. There are altogether 9-bits will be shifted into the shift register on every ninth clock in sequence: D/C# bit, D7 to D0 bit. The D/C# bit (first bit of the sequential data) will determine the following data byte in shift register is written to the Display Data RAM (D/C # bit = 1) or the command register ( $D/C#$  bit = 0). Under serial mode, only write operations are allowed .

![](_page_28_Picture_75.jpeg)

Table 8.3: Control pins of 3-wire Serial Peripheral Interface

![](_page_28_Figure_6.jpeg)

![](_page_28_Figure_7.jpeg)

![](_page_28_Figure_8.jpeg)

![](_page_29_Figure_2.jpeg)

## **8.3.3 Timing Characteristics of Series Interface**

![](_page_29_Picture_46.jpeg)

## <span id="page-30-0"></span>**8.4 Power Consumption**

![](_page_30_Picture_28.jpeg)

## **8.5 Reference Circuit**

![](_page_30_Figure_5.jpeg)

## <span id="page-31-0"></span>**9. Typical Operating Sequence**

## **9.1 Normal Operation Flow**

1. BW mode & LUT form Register

![](_page_31_Figure_5.jpeg)

![](_page_32_Picture_1.jpeg)

2. BW mode & LUT form OTP

![](_page_32_Figure_3.jpeg)

<span id="page-33-0"></span>![](_page_33_Picture_1.jpeg)

## **9.2 Reference Program Code**

1. BW mode & LUT from register

![](_page_33_Figure_4.jpeg)

Note1: Set border tofloating.

#### 2. BW mode & LUT from OTP

![](_page_34_Figure_3.jpeg)

Note1: Set border to floating.

 $T=25^\circ$ 

## <span id="page-35-0"></span>**10. Optical characteristics**

## **10.1 Specifications**

Measurements are made with that the illumination is under an angle of 45 degrees, the detection is perpendicular unless otherwise specified.

![](_page_35_Picture_320.jpeg)

WS: White state, DS: Dark state

Gray state from Dark to White : DS WS

m: 2

Note 10-1: Luminance meter: Eye – One Pro Spectrophotometer

Note 10-2: Panel life will not guaranteed when work in temperature below 0 degree o r above 50 degree. Each update interval time should be minimum at 180 seconds.

## **10.2 Definition of contrast ratio**

The contrast ratio (CR) is the ratio between the reflectance in a full white area

(R1) and the reflectance in a dark area (Rd)() : R1: white reflectance

Rd: dark reflectance

![](_page_35_Figure_16.jpeg)

## <span id="page-36-0"></span>**10.3 Reflection ratio**

The reflection ratio is expressedas:

R = Reflectance Factor white board x (Lcenter/ Lwhite board)

Lcenter is the luminance measured at center in a white area ( $R=G = B=1$ ). Lwhite

boardis the luminance of a standard white board. Both are measured with equivalent illumination source. The viewing angle shall be no more than 2 degrees.

![](_page_36_Figure_7.jpeg)

## <span id="page-37-0"></span>**11. Reliability test**

![](_page_37_Picture_26.jpeg)

![](_page_38_Picture_39.jpeg)

Actual EMC level to be measured on customer application.

Note: (1) The protective film must be removed before temperature test.

(2) In order to make sure the display module can provide thebest display quality, the update should be made after putting the display module in stable temperature environment for 4 hours at 25 .

## <span id="page-39-0"></span>**12. Point and line standard**

Part-A: Active area

```
Part-B: Border area
```
Equipment: Electrical test fixture, Point gauge

Outline dimension:

14.3(H)×30.15(V)×0.98(D)

![](_page_39_Picture_56.jpeg)

Unit: mm

![](_page_39_Figure_15.jpeg)

## <span id="page-40-0"></span>**13. Handling, Safety and Environmental Requirements**

#### **WARNING**

The display glass may break when it is dropped or bumped on a hard surface. Handle with care.

Should the display break, do not touch the electrophoretic material. In case of contact with electrophoretic material, wash with water and soap.

#### **CAUTION**

The display module should not be exposed to harmful gases, such as acid and alkali gases, which corrode electronic components.

Disassembling the display module can cause permanent damage and invalidate the warranty agreements.

Observe general precautions that are common to handling delicate electronic components. The glass can break and front surfaces can easily be damaged. Moreover the display is sensitive to static electricity and other rough environmental conditions.

![](_page_40_Picture_160.jpeg)

Where application information is given, it is advisory and dose not form part of the specification.

#### **Product Environmental certification**

RoHS

## <span id="page-41-0"></span>**14. Packing**

![](_page_41_Figure_3.jpeg)

## <span id="page-42-0"></span>**15. Precautions**

- (1) Do not apply pressure to the EPD panel in order to prevent damaging it.
- (2) Do not connect or disconnect the interface connector while the EPD panel is in operation.
- (3) Do not touch IC bonding area. It may scratch TFT lead or damage IC function.
- (4) Please be mindful of moisture to avoid its penetration into the EPD panel, which may cause damage during operation.
- (5) If the EPD Panel / Module is not refreshed every 24 hours, a phenomena known as "Ghosting" or "Image Sticking" may occur. It is recommended to refreshed the ESL / EPD Tag every 24 hours in use case. It is recommended that customer ships or stores the ESL / EPD Tag with a completely white image to avoid this issue If the EPD Panel / Module is not refreshed every 24 hours, a phenomena known as<br>
"Ghosting" or "Image Sticking" may occur. It is recommended that customer ships or stores<br>
EPD Tag every 24 hours in use case. It is recommen
- (6) High temperature, high humidity, sunlight or fluorescent light may degrade the EPD panel's performance. Please do not expose the unprotected EPD panel to high temperature, high humidity, sunlight, or fluorescent for long periods of time.